**R**épublique **A**lgérienne **D**émocratique et **P**opulaire **M**inistère de l'**E**nseignement **S**upérieur et de la **R**echerche **S**cientifique **E**cole **N**ationale **P**olytechnique

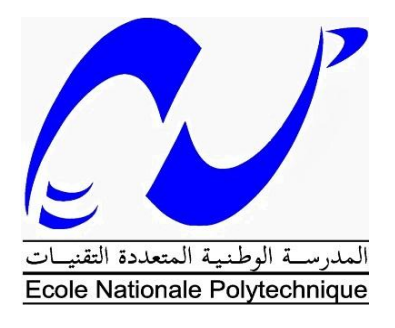

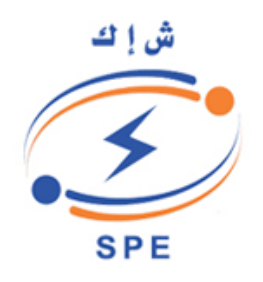

*Département de Génie Mécanique*

*Mémoire de master pour l'obtention du Diplôme de master en Energétique*

# **Analyse des performances de la chaudière d'une**

**tranche de la centrale thermique à vapeur de Ras-**

# **Djinet.**

*Présenté par :*

BOUZIANE Khadidja

*Présenté et soutenu publiquement le 03/07/2016 à 10h30*

 *Composition du jury :*

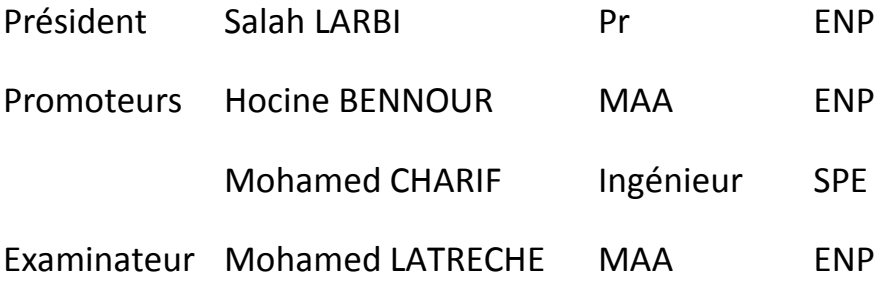

ENP 2016

**R**épublique **A**lgérienne **D**émocratique et **P**opulaire **M**inistère de l'**E**nseignement **S**upérieur et de la **R**echerche **S**cientifique **E**cole **N**ationale **P**olytechnique

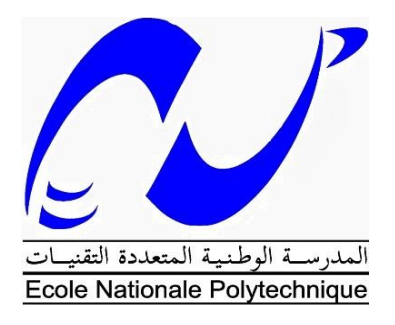

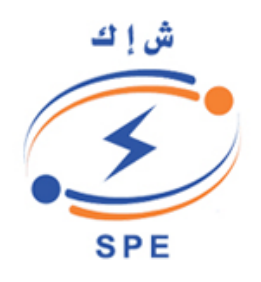

# *Département de Génie Mécanique*

*Mémoire de master pour l'obtention du Diplôme de master en Energétique*

# **Analyse des performances de la chaudière d'une**

**tranche de la centrale thermique à vapeur de Ras-**

# **Djinet.**

*Présenté par :*

BOUZIANE Khadidja

*Présenté et soutenu publiquement le 03/07/2016 à 10h30*

 *Composition du jury :*

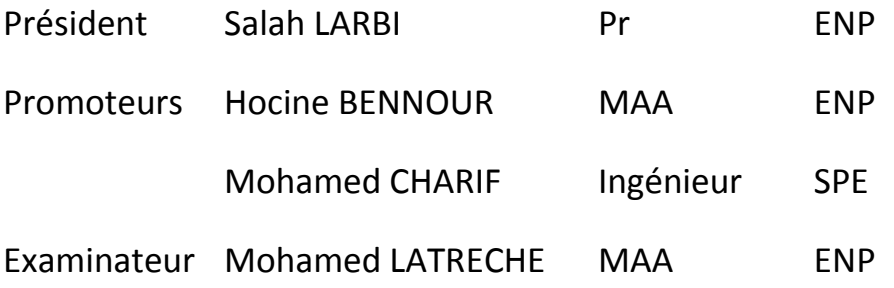

ENP 2016

#### **ملخص:**

موضوع هذا الماجستير يتكون من دراسة الطاقة و الطاقة المتوفرة على المرجل من المجموعة الأولى من إنتاج محطة لى توليد الكهرباء في رأس جنات، وقد تم تقسيم دراسة المرجل إلى قسمين، غرفة االحتراق وجزء المبادالت الحراري الرغم من الكفاءة الطاقية العالية للمرجل،إال أن تدمير الطاقة المتوفرة يفوق نسبة بالمئة 04

**الكلمات الدالة** : الطاقة، الطاقة المتوفرة، انتالبيا،انتالبيا التكوين.

#### **Abstract :**

This master's subject consists on an energetic and exergetic study of the boiler of the first production group of Ras-Djinet 's thermal power plant. The boiler had been divided into two parts, the combustion chamber and the heat exchangers' part. Even if the energitic efficiency of the boiler is high. The destruction of exergy in it is above 40%

#### **Keywords**: **Enthalpy, formation enthalpy, exergy, destruction of exergy**

#### **Résumé :**

Le sujet de ce master consiste en une étude énergétique et exergétique sur de la chaudière du premier groupe de production de la centrale électrique de Ras-Djinet, l'étude de la chaudière a été divisée en deux parties, la chambre de combustion et la partie des échangeurs de chaleur. Malgré le rendement énergétique élevé de la chaudière, la destruction d'exergie dépasse 40%.

**Mots clés : Enthalpie, enthalpie de formation, exergie, destruction d'exergie.**

# *DEDICACES*

*À la plus douce des mamans, merci pour avoir toujours été à mes cotés ,et à mon gentil papa.* 

*À ma tante Noria, à Tonton Salah, à Salah-Eddine et Khaled , à tata Nassima, tata Hanane, tata Fatima vous êtes une famille formidable.*

*À Bouchra, Faten, Amira, Abdou, Amina et Nadia mes cousines, à Amina et à toute ma famille et mes amis.*

*A toute la classe de Génie Mécanique,*

 *A tous ceux qui m'aiment ,*

*BOUZIANE Khadidja*

# **Remerciements**

Mes remerciement vont d'abord à Dieu pour m'avoir permis d'effectuer ce travail dans de bonnes conditions .

Mes remerciements sont aussi adressé à tous ceux qui ont contribué à l'élaboration de mon mémoire de master . Particulièrement, je remercie mon promoteur, M. BENNOUR H, d'avoir accepté de m'encadrer dans ce travail, de m'avoir appris autant de choses sur la thermodynamique et d'avoir été très disponible. De même, je voudrais remercier M. CHARIF M, le parrain de l'entreprise pour l'accueil qui il m'a réservé au sein de la centrale de Ras-Djinet, de m'avoir expliqué en détail tout le fonctionnement de la centrale, de m'avoir aidé à collecter les données nécessaire pour l'élaboration de ce travail et pour sa disponibilité tout au long de cette période.

Mes remerciements les plus sincères vont également à M. LARBI S qui me fait l'honneur de présider mon Jury et M. LATRECHE M qui me fait l'honneur d'évaluer ce travail.

Je tiens également à remercier tous ceux qui ont contribué à ma formation et tous ceux qui m'ont inspiré depuis l'enfance.

Je remercie tout le personnel et les enseignants de l'Ecole Nationale Polytechnique et de la Société Algérienne de Production d' électricité qui ont contribué de près ou de loin à la réalisation de ce travail.

Je tiens à remercier ma très chère cousine Bouchra, pour son aide très précieuse à la réalisation de ce travail ainsi que pour son soutien jusqu'à la dernière minute.

Je remercie également mes parents et tonton Salah pour leurs précieux conseils et contributions à ce travail.

# Table des matières

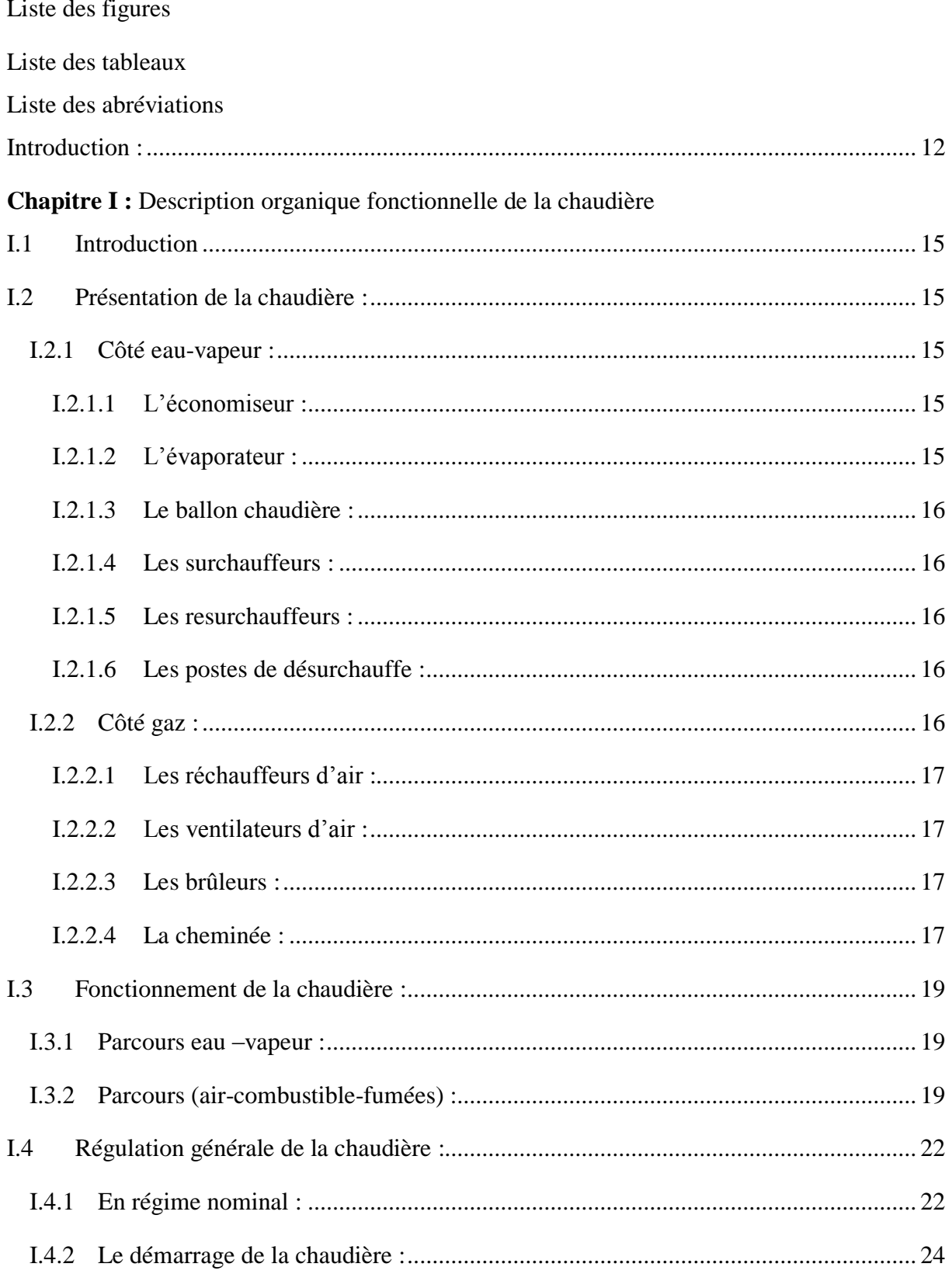

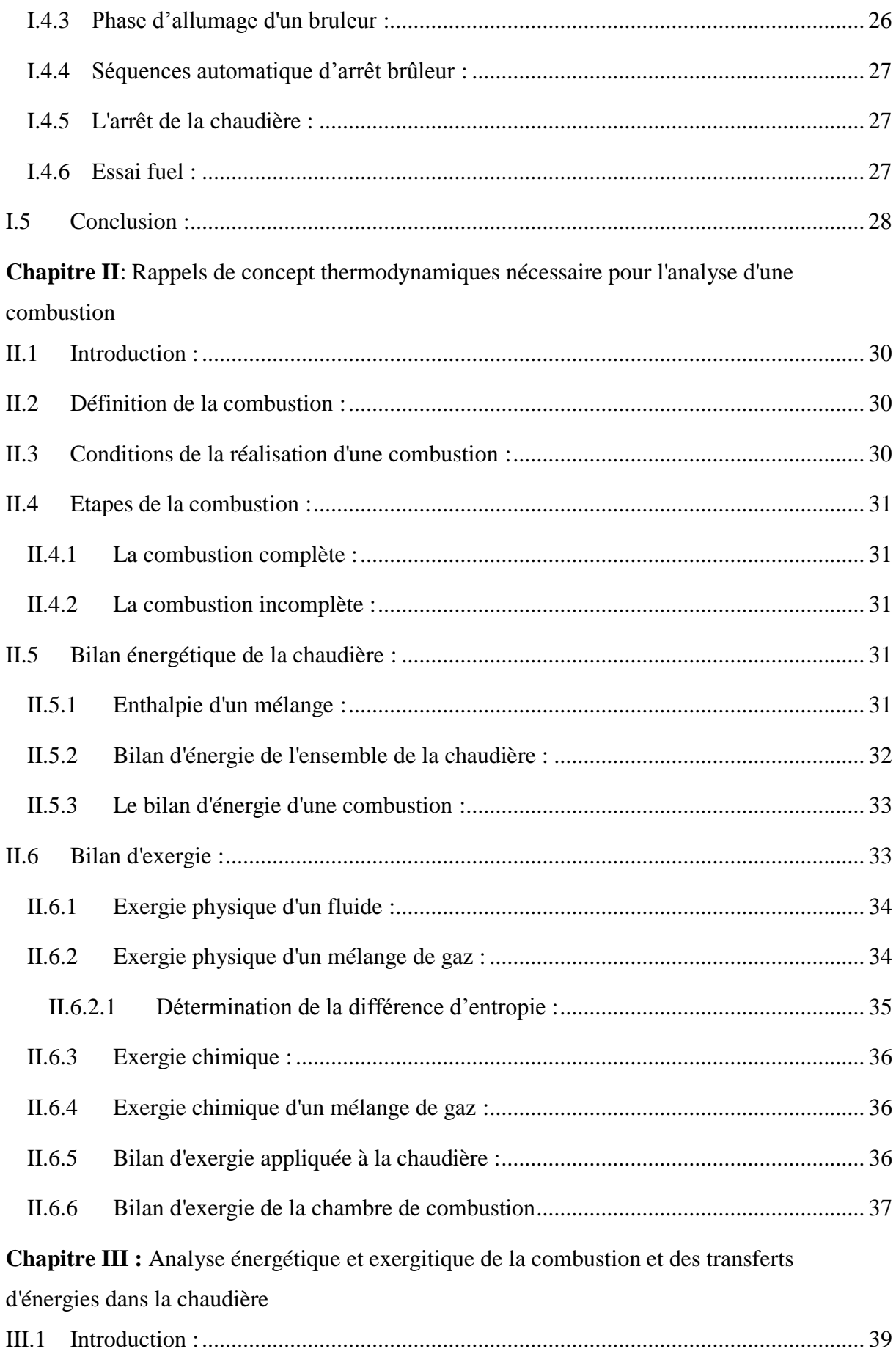

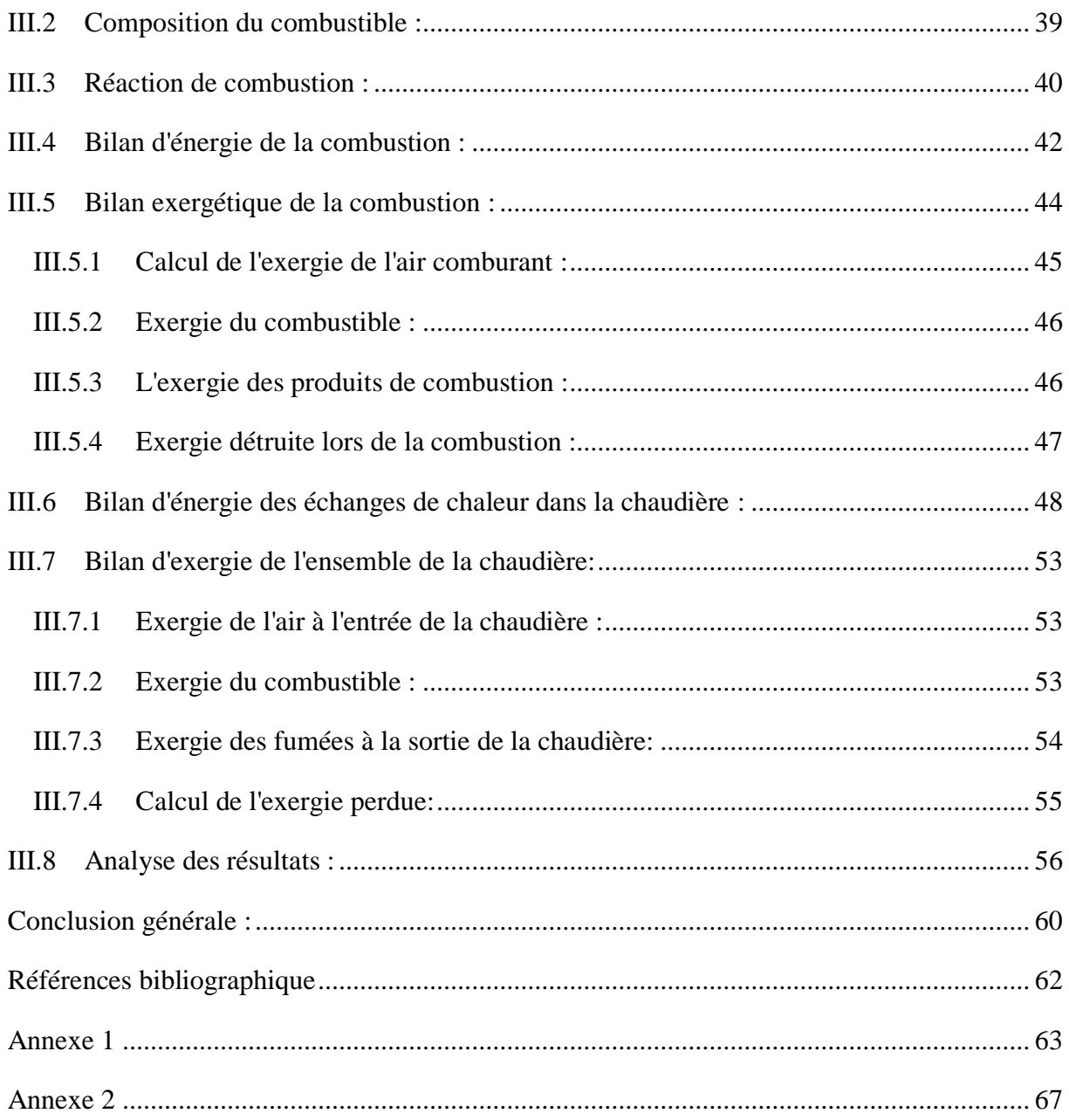

# **Liste des tableaux**

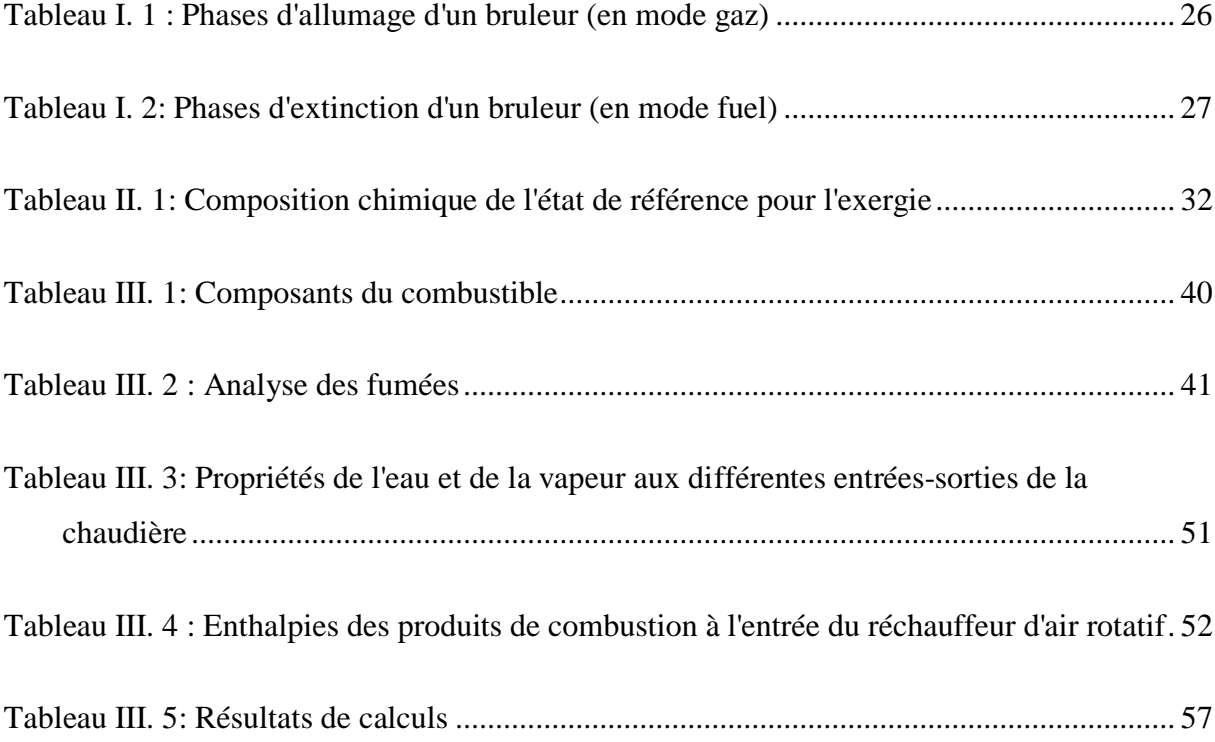

# **Liste des figures :**

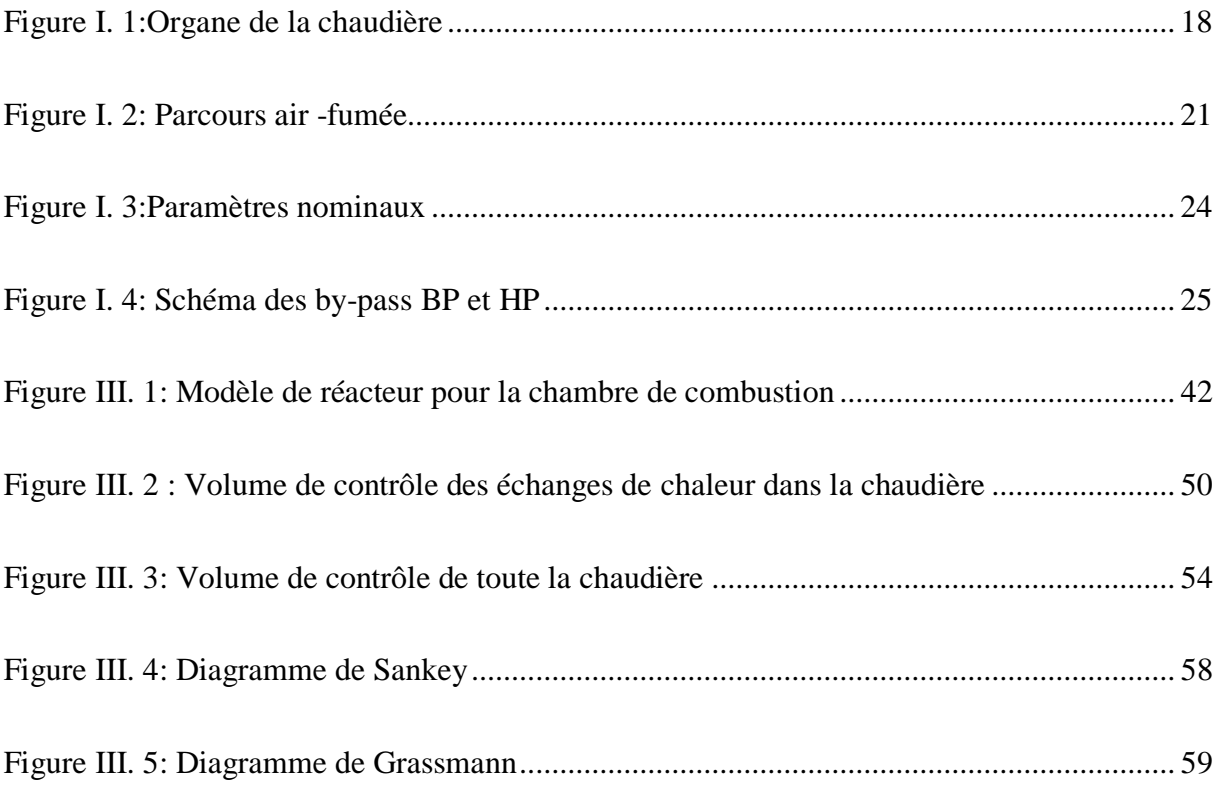

# **Liste des abréviations**

#### **Abréviations des grandeurs physiques :**

 $\bar{h}^T$ : Enthalpie d'un composé à une température T en kj/kmole.

 $\overline{h}_{f}^{0}$ : Enthalpie d'un composé à l'état de référence en kj/kmole.

 $\Delta \bar{h}^T$ : Différence entre l'enthalpie d'un composé à une température T et à son enthalpie à l'état de référence en kj/kmole.

 $\overline{h}^T_{m\acute{e}l}$ : Enthalpie du mélange à la température T en kJ/kmole.

 $y_i$ : Fraction molaire du constituant i dans le mélange.

 $\dot{Q}_a$ : Taux de dissipation de chaleur dans le milieu ambiant en kW.

 $\dot{H}_e$ : Enthalpie entrante au système en kW.

 $\left| W \right|_r$ : Puissance reçue par le système en kW.

 $\dot{H}_s$ : Enthalpie sortante du système.

 $\overline{H}_R$ : Enthalpie des réactifs en kJ/kmole de gaz naturel

 $\overline{H}_P$ : Enthalpie des gaz produits par la combustion en kJ/kmole de gaz naturel

 $T_0$ : Température de l'état de référence d'exergie (25°C)

 $P_{0}$ : Pression de l'état de référence d'exergie (1 atm)

 $h$ : Enthalpie spécifique en kJ/kg

: Entropie spécifique e n kJ/kg.K

 $\psi$ : Exergie physique spécifique en kJ/kg.

 $\bar{\psi}^{ph}_{m\acute{e}l}$  $p_h^{ph}$ :Exergie physique d'un mélange en kJ/kmole.

 $\bar{s}_i$ : Entropie spécifique en n kJ/kmole.K

 $\overline{R}$  : Constante universelle des gaz parfaits, elle vaut 8.3144  $\frac{kJ}{kmole.K}$ 

: Température.

P. Pression.

 $\bar{\psi}^{ch}_i$ :Exergie chimique du constituant i en kJ/kmole.

 $\bar{\psi}_i^{\scriptscriptstyle{1}}$  $p^h$ : Exergie physique du constituant i en kJ/kmole.

 $\bar{\psi}^{ph}_{m\acute{e}l}$  $p_h^{ph}$ : Exergie physique du mélange en kJ/kmole

 $\dot{\varPsi_e}$ :Flux d'exergie entrant au système.

 $\dot{\varPsi}_s$ : Flux d'exergie entrant au système.

 $\dot{\psi}^p$ :Exergie perdue par le système et dissipée dans le milieu ambiant.

 $\dot{\psi}^d$ :Exergie détruite dans le système.

 $T_{\text{surf}}$ :Température de la surface de l'organe échangeant de la chaleur avec le milieu ambiant.

 $n_i$ :Nombre de mole du constituant i.

 $V:$  Volume du gaz en m<sup>3</sup>.

 $\dot{m}$ : Débit massique en (t/h).

̇: Débit molaire en (kmole/s).

W<sub>vent</sub>: Puissance reçue par les ventilateurs de soufflage.

#### **Abréviations des organes :**

BP: Basse pression.

BC: Ballon chaudière.

E1: Economiseur.

GN: Gaz naturel.

HP: Haute pression.

MP: Moyenne pression.

RS1: Resurchauffeur primaire.

RS2: Resurchauffeur secondaire.

S1: Surchauffeur primaire.

S2: Surchauffeur secondaire.

S3: Surchauffeur tertiaire.

R: Réactif.

P: Produits.

comb: Combustible.

1:Air à l'entrée des bruleurs .

: Air à l'entrée de la chaudière.

: Gaz de combustion à la sortie de la chambre de combustion et à l'entrée de la zone des échangeurs.

: Gaz de combustion à la sortie de la zone des échangeurs. et à l'entrée du réchauffeur rotatif.

: Gaz de combustion à la sortie du réchauffeur rotatif (donc à la sortie de la chaudière).

1: Sortie de la vapeur surchauffée de la chaudière.

2: Entrée de la vapeur à resurchauffer à la chaudière.

3: Sortie de la vapeur resurchauffée de la chaudière.

10: Entrée de l'eau alimentaire à la chaudière.

# **I.1 Introduction :**

La chaudière d'une centrale thermique à vapeur est sans doute un des éléments les plus influents sur ses performances, aussi bien sur la puissance produite que sur le rendement du cycle. Cet organe est le premier lieu de conversion d'énergie. Il permet grâce à la combustion s'effectuant en son sein, de libérer l'énergie chimique stockée dans le combustible et la transformer en chaleur qui sera transportée par la vapeur produite à son niveau.

La récupération de la chaleur se trouvant dans les gaz de combustion, où la température peut atteindre les 2000°C et même plus, se fera en surchauffant cette vapeur sous haute pression à une température dépassant les 500°C. Ces conditions extrêmes de température et de pression (plus de 130 bars) font de la chaudière un lieu très sensible, très dangereux aussi, d'où la complexité de son système de régulation.

La présente étude est une analyse des performances de la chaudière du groupe 1 de la centrale thermique à vapeur de Ras-Djinet. Elle est la suite de l'étude faite dans le cadre du projet de fin d'études d'ingéniorat, intitulée " Analyse thermodynamique des équipements énergétiques de la centrale thermique à vapeur de Ras-Djinet", qui ne s'est pas étalée sur la chaudière. Certaines valeurs reliées à la chaudière ont été prises de cette étude, le but étant de continuer l'enquête abordée et l'approfondir au niveau de la chaudière.

En effet, le rendement énergétique interne de la chaudière est de 90%, il est dans les normes pratiques, cependant la chaudière est connue pour être le siège d'une destruction énorme d'exergie, que son rendement énergétique relativement élevé, pourrait nous faire oublier. Une partie importante de cette destruction est due à la combustion même, tandis que l'autre est liée aux irréversibilités qui caractérisent les transferts de chaleur entre les gaz de combustion et le fluide thermodynamique qui, dans ce cas, sera représenté par l'eau qui se présentera à certains endroits de la chaudière sous forme liquide et à d'autres endroits sous forme vapeur.

Il est pourtant plus envisageable d'améliorer le rendement exergétique de la chaudière dans la zone des transferts de chaleur que dans la chambre de combustion où la complexité des mécanismes qui sont mis en jeu lors de la combustion rend ce processus très difficile à maitriser. Tandis que les irréversibilités dues aux transferts de chaleur peuvent théoriquement être atténuées en réduisant les écarts de températures entre l'eau et les gaz de combustion. Ceci pourrait être obtenu par une amélioration des caractéristiques des matériaux des

échangeurs, un meilleur entretien des surfaces d'échange, une meilleure disposition des différents échangeurs dans la zone de transfert, etc…

Lors de cette étude, dans un premier chapitre, sera présentée, la chaudière de la centrale électrique de Ras-Djinet avec ses principaux organes. Puis, au chapitre II, des notions et outils essentiels pour effectuer une analyse thermodynamique, qui fera l'objet du chapitre III, seront introduits. Les résultats de cette analyse sont discutés à la fin du même chapitre III. Cette étude s'achèvera par une conclusion générale.

# **Chapitre I : Description organique et fonctionnelle de la chaudière.**

# **I.1 Introduction**

Dans ce chapitre, une description des organes essentiels de la chaudière sera faite dans un premier temps. Ensuite, on décrira le fonctionnement de la chaudière ainsi que les actions de régulation pendant le fonctionnement, le démarrage et l'arrêt du système.

# **I.2 Présentation de la chaudière :**

C'est l'unité de production de vapeur, elle est de type à circulation naturelle.

Le combustible utilisé est le gaz naturel provenant de Hassi-Rmel par pipe.

La chaudière est essentiellement composée d'échangeurs de chaleur (eau/fumée) et de ventilateurs pour l'amenée d'air nécessaire à la combustion et pour le recyclage d'une certaine quantité de fumées.

#### **I.2.1 Côté eau-vapeur :**

On dénombre un économiseur, un évaporateur (ballon de chaudière, colonnes de descente, tubes-écrans, collecteurs supérieur et inferieur et tuyauteries de liaison), 3 surchauffeurs avec 2 postes de désurchauffe, les tubes supports, 2 resurchauffeurs avec un poste de désurchauffe entre eux [1].

#### **I.2.1.1L'économiseur :**

C'est le premier échangeur de chaleur (Figure 1, E1) que parcourt l'eau à l'entrée de la chaudière, avant qu'elle n'atteigne le ballon chaudière. C'est un serpentin situé juste en dessous du ballon-chaudière, son volume est de 10.5 m<sup>3</sup> et sa surface d'échange est de  $2080 \text{ m}^2$ .

#### **I.2.1.2L'évaporateur :**

Il contient le foyer chaudière qui est constitué de 4 parois formées de tubes soudés, l'un des murs contient les 8 bruleurs qui crachent leurs flammes à l'intérieur du foyer. Il comprend aussi le ballon chaudière relié à 4 colonnes de décentes (situées entre le calorifugeage et les murs du foyer) aboutissant dans le collecteur inferieur, le collecteur supérieur est aussi relié au ballon par les tuyaux de liaisons. La surface d'échange des tubes écrans est de 1  $980m<sup>2</sup>$ pour un volume de  $37,01m^3$ .

15

#### **I.2.1.3Le ballon chaudière :**

C'est une enceinte en forme de cylindre bombé de 26.9 m<sup>3</sup> de volume, située au point le plus haut de la chaudière (Figure 1, BC), il est muni de séparateurs cyclones qui séparent l'eau de la vapeur. Il est équipé de soupapes de trop plein et de soupapes de sécurité. Le ballon est relié à l'économiseur.

#### **I.2.1.4Les surchauffeurs :**

Le surchauffeur est divisé en trois parties (Figure 1, S1, S2 et S3), doublées (côté gauche, côté droit). Ce sont des échangeurs de chaleur constitués de tubes en serpentin. Sa surface d'échange se répartit comme suit :

- Surface du surchauffeur primaire :  $1565m^2$
- Surface du surchauffeur secondaire :  $581m^2$
- Surface du surchauffeur tertiaire :  $538m<sup>2</sup>$

#### **I.2.1.5Les resurchauffeurs :**

Le resurchauffeur est aussi constitué de deux parties (Figure 1, RS1 et RS2), doublées (côté gauche, côté droit). Le côté droit et le côté gauche se croisent et s'inversent entre les deux parties du resurchauffeur, de sorte que la sortie de la première partie côté gauche aboutisse à l'entrée de la deuxième partie côté droit. La surface totale d'échange ainsi que le volume du resurchauffeur se répartissent comme suit :

- Surface du resurchauffeur primaire :  $1832 \text{ m}^2$ ; volume :  $18.96 \text{ m}^3$
- Surface du resurchauffeur secondaire : 929 m<sup>2</sup>; volume : 10.11m<sup>3</sup>

#### **I.2.1.6 Les postes de désurchauffe :**

Ce sont des points d'injection d'eau entre les surchauffeurs et les resurchauffeurs afin de contrôler la température de la vapeur.

L'eau destinée à la désurchauffe du surchauffeur provient de la conduite d'eau alimentaire à l'entrée de la chaudière.

L'eau destinée à la désurchauffe du resurchauffeur provient d'un piquage du 2ème étage de la pompe alimentaire.

#### **I.2.2 Côté gaz :**

Il y'a deux ventilateurs d'air d'allumage, deux ventilateurs d'air de soufflage, deux ventilateurs de recyclage de fumées, 8 bruleurs principaux avec 8 bruleurs d'allumage intégrés, et 8 lances fuel aussi. Deux réchauffeurs d'air à vapeur, un réchauffeur d'air rotatif et une cheminée.

#### **I.2.2.1 Les réchauffeurs d'air :**

Les réchauffeurs d'air à vapeur :

Ils sont au nombre de 2, ils utilisent la vapeur auxiliaire.

Le réchauffeur d'air rotatif :

C'est un réchauffeur gaz-gaz dans lequel l'air se réchauffe grâce à la chaleur des fumées. Il tourne à très faible vitesse.

Surface de chauffe : 31 690 m<sup>2</sup>

#### **I.2.2.2Les ventilateurs d'air :**

Il y a quatre ventilateurs d'air, deux principaux et deux utilisés pour l'allumage.

Les ventilateurs d'air de soufflage (principaux) :

Pour une temperature d'aspiration de 30 $^{\circ}$ C, le débit d'air est de 77,92 m<sup>3</sup>/s.

La vitesse de rotation est de 985 tr/min, il faut alors une puissance nécessaire de 906 kW, le moteur entrainant le ventilateur a quant à lui une puissance de 1 200 kW.

L'élévation de pression statique est de 97 mbar et l'élévation de pression totale de 99 mbar

Les ventilateurs d'air d'allumage :

Ce sont des ventilateurs de petite dimension, ils apportent l'air au démarrage.

Les ventilateurs de recyclage :

Ils renvoient une partie des gaz de fumées dans le foyer chaudière.

Ils fonctionnent à une température moyenne de  $450^{\circ}$ C avec un débit de 57.71 m<sup>3</sup>/s, Leur vitesse de rotation est de 985 tr/min. Il leur faut une puissance de 216 kW, ils sont entrainés par des moteurs de 500 kW.

#### **I.2.2.3Les brûleurs :**

Il y a 8 brûleurs à gaz dotés de 8 brûleurs d'allumage et 8 lances fuel

#### **I.2.2.4La cheminée :**

Paroi cylindrique de 60 m de hauteur.

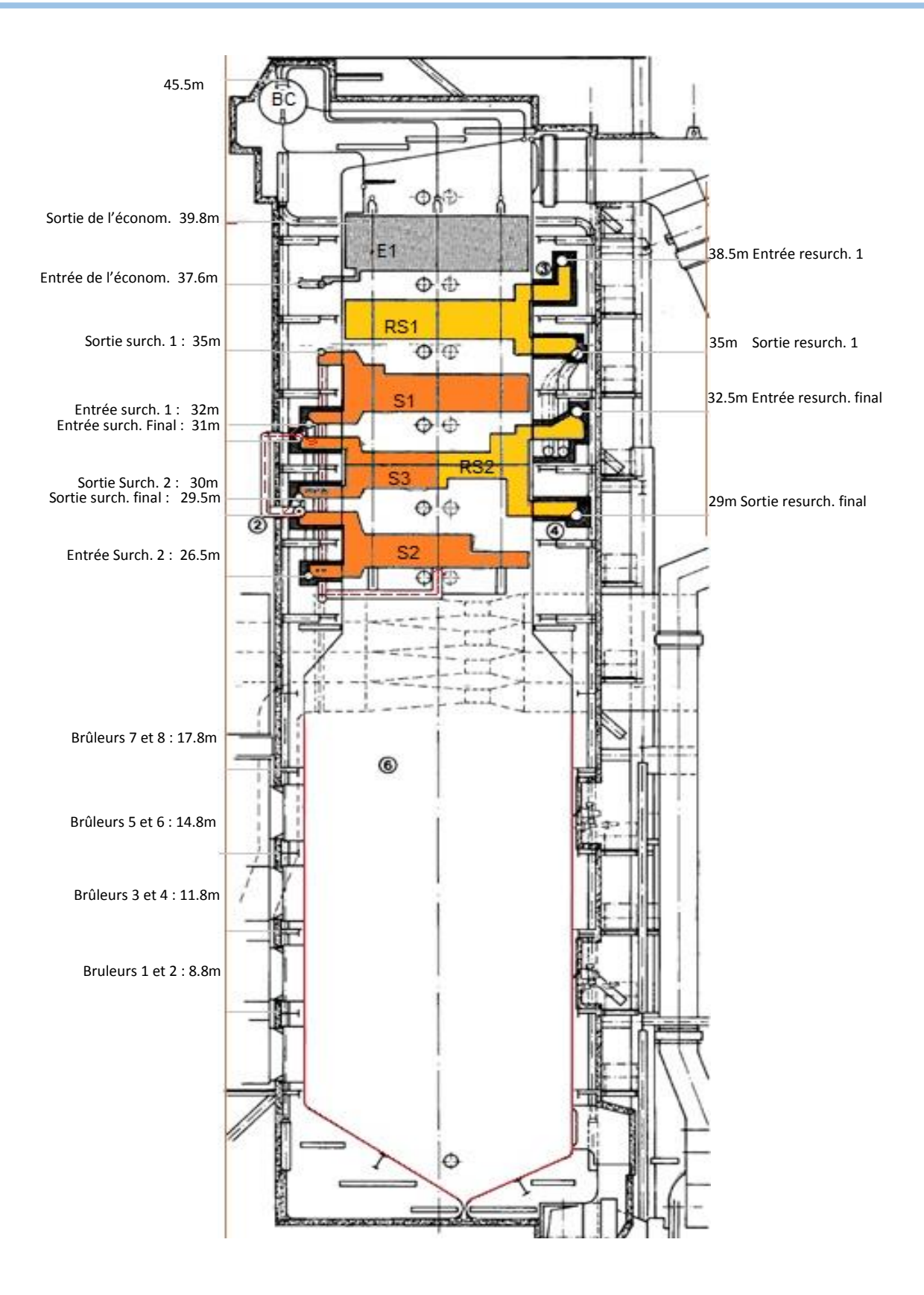

**Figure I. 1:**Organe de la chaudière

18

# **I.3 Fonctionnement de la chaudière :**

#### **I.3.1 Parcours eau –vapeur :**

L'eau entre dans la chaudière à une pression de 170 bars (en régime nominal de 176 MW de puissance), une température de 245°C et un débit de 145,3 kg/s, elle passe par l'économiseur (qui se trouve en fin de parcours des fumées où elle sera réchauffée avant d'entrer au ballon chaudière. Il y a un système de contrôle du niveau d'eau dans le ballon, celui-ci doit être au minimum de 33% avant de démarrer le groupe et arrive à 50 % pendant le fonctionnement normale, ce niveau doit être gardé fixe. L'eau descend ensuite grâce à son poids via les colonnes de descente jusqu'au collecteur inférieur, elle est chauffée par le rayonnement des flammes dans le foyer chaudière et remonte donc dans les tubes écrans dont la paroi constitue les murs du foyer, elle commence à s'évaporer dans ces tubes et remonte vers le collecteur supérieur puis vers le haut du ballon chaudière en passant par les tuyaux de liaisons. Dans le ballon, la vapeur est séparée du liquide grâce aux séparateurs cyclones. Cette vapeur étant encore humide, passe au surchauffeur par les tubes supports. Une fois surchauffée, elle sort de la chaudière à 145 bars et 540°c( cette température est contrôlée par la désurchauffe)et se dirige vers le corps HP de la turbine.

En sortant du corps HP elle est à 40 bars et 346°C, une partie est soutirée, le reste (130kg/s) passe par le resurchauffeur et sa température remonte de nouveau à 540°C (cette température est contrôlée par la désurchauffe et les fumées recyclées) avant qu'elle n'attaque le corps MP.

#### **I.3.2 Parcours (air-combustible-fumées) :**

L'air est admis par les 2 ventilateurs de soufflage d'air principaux (Figure 2 : 2), il passe par les 2 préchauffeurs d'air à vapeur (Figure 2 : 3). Les deux conduites d'air sont ensuite réunies dans une seule conduite avant de passer par le réchauffeur rotatif (chauffé par les fumées), il est ensuite séparé en deux gaines, l'une à droite et l'autre à gauche, puis divisées chacune en 4, suivant les conduites des différents brûleurs (Figure 2 :5).

Le gaz venant de Hassi-Rmel vers la centrale est séparé en trois conduites, qui sont ensuite réunies en une seule, qui sera à son tour séparée en quatre conduites, chacune destinée à un groupe de production. Chaque conduite est séparée en deux petites conduites, la première couvrant les deux premiers étages (brûleurs 1 à 4), la deuxième l'étage trois et quatre (brûleurs 5 à 8), la rampe de gaz est ainsi séparée en deux (partie gauche et partie droite),

chaque partie se séparant en deux pour servir le brûleur supérieur ou inférieur. La quantité de gaz admise dans les brûleurs régule le registre d'air du brûleur, pour y admettre la quantité d'air suffisante.

La flamme de combustion est crachée dans le foyer (Figure2 : 1), les gaz de fumées remontent tout au long de la chaudière passant par les différents échangeurs. Ils passent ensuite dans la conduite de fumée (Figure 2 : 6), d'où un piquage envoie les gaz de fumée vers les ventilateurs de recyclages (Figure 2 : 7), qui les renvoient au bas du foyer chaudière (Figure 2 :1). Le reste des gaz passent par le réchauffeur rotatif (Figure 2 :4), avant de sortir par la cheminée (Figure 2 : 8), avec une température comprise, selon le régime de fonctionnement, entre 100 et 120°C.

Au démarrage, on utilise les brûleurs de démarrage, l'air leur provient des ventilateurs de démarrage, tandis que le gaz arrive d'un piquage de la conduite principale vers le brûleur.

En cas de rupture de gaz, on utilise le fuel, dans ce cas le brûleur de démarrage utilisera du gaz propane.

Il y a un piquage juste avant les réchauffeurs d'air à vapeur, pour l'air de barrage, cet air est nécessaire pour refroidir les regards et les caméras de surveillance de flamme, il sert aussi comme fluide d'étanchéité empêchant les gaz de fumées de sortir des registres des ventilateurs de recyclage, évitant ainsi un éventuel incendie et servant d'air de combustion aux brûleurs d'allumage en cas de pannes des deux ventilateurs de démarrage.

 $\overline{\bigcirc}$ 

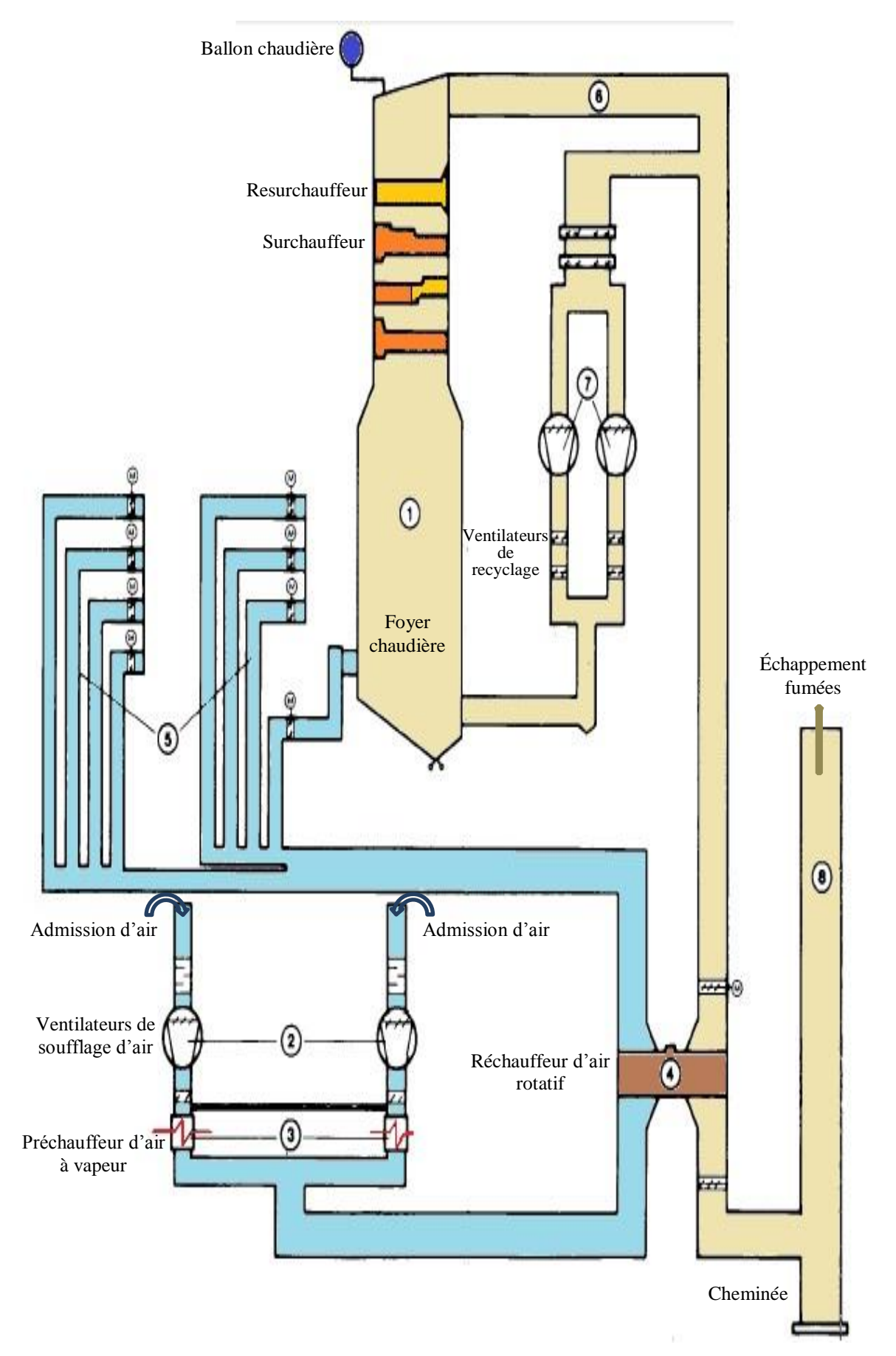

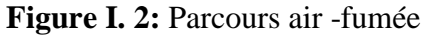

21

# **I.4 Régulation générale de la chaudière :**

Il y a plusieurs paramètres qui doivent rester constants, ou dans des intervalles étroits pour un fonctionnement optimal de la chaudière et de la centrale.

La régulation se fait pour un fonctionnement nominal de 176 MW comme pour les régimes de sous-charges, ou du démarrage et à l'arrêt (brusque ou programmé).

Ce que nous pouvons constater c'est qu'en général, il y a toujours des vannes de sécurité, à fermeture rapide puis des vannes de réglage.

Ces paramètres sont :

Le niveau du ballon, sa pression, la température de l'eau aux sorties du surchauffeur et du resurchauffeur, la pression de la vapeur vive, tout cela du côté eau-vapeur. Il faut aussi réguler l'excès d'air.

#### **I.4.1En régime nominal :**

Le niveau d'eau du ballon chaudière doit être à 50% et la pression de la vapeur à 160 bars. Pour garder ces paramètres, on agit sur le combustible et le débit de l'eau alimentaire.

Quand il y a un changement au niveau de la charge (puissance électrique produite), voulu ou pas, cela agit directement sur les soupapes régulatrices d'admission du corps HP de la turbine.

Quand la charge augmente, les soupapes s'ouvrent plus, ce qui provoque une légère dépression au ballon car la vapeur est davantage admise dans la turbine, pour compenser cette dépression un signal est envoyé au combustible en service gaz ou fuel, si on est en présélection fuel, les vannes de retour fuel voient leurs sections diminuer. Si on est en présélection gaz, les vannes principales de l'admission du gaz augmentent de section.

Le même signal est envoyé à un régulateur d'excès d'air pour l'adapter.

Quand on a une décharge, les soupapes régulatrices d'admission turbine sont fermées davantage, cela provoque une légère surpression dans le ballon, un signal est alors envoyé au combustible pour fermer les vannes d'admission de gaz ou pour ouvrir les vannes de retour fuel.

Un signal est aussi envoyé au régulateur d'excès d'air afin de l'adapter.

Si on ne régulait pas cette pression au niveau du ballon, on risque deux phénomènes qui risquent d'endommager la chaudière :

Une pression trop élevée provoquera un entassement, et donc un retour d'eau dans les circuits qui peut endommager les pompes alimentaires, mais c'est aussi un danger sur la coque du ballon qui ne peut supporter une pression trop élevée.

Une pression trop faible peut entrainer une remontée d'eau, qui n'est pas souhaitable aussi.

Régulation de température aux sorties du surchauffeur et du resurchauffeur :

La régulation de la température de sortie de la vapeur surchauffée se fait par l'intermédiaire des postes de désurchauffe. Le premier poste de désurchauffe nous permet de réguler la température de la vapeur avant le deuxième désurchauffeur en injectant de l'eau provenant de la conduite RL50 menant à l'entrée de la chaudière dans la conduite de vapeur surchauffée quand cette température est élevée ; alors que le deuxième poste de désurchauffe nous permet de régler la température après surchauffeur (conduite RB), agissant de la même façon que le premier poste, le débit d'eau injectée dépend de la montée de la température. En cas d'augmentation dépassant les valeurs limites avec l'inefficacité de la désurchauffe, on augmente la charge de 2 à 3 MW, cela permet une circulation de vapeur permettant une désurchauffe naturelle. S'il nous est impossible d'augmenter la charge, on ouvre le By-pass HP pour une meilleure circulation et on referme quand la température diminue et atteint des valeurs admissibles.

La température de la vapeur resurchauffée est contrôlée par le système de désurchauffe entre les deux parties du resurchauffeur et par les fumées recyclées. On augmente le débit de fumée recyclé en cas de baisse de température et on le diminue si elle augmente, tout en augmentant le débit d'eau injectée au poste de désurchauffe.

La régulation de l'excès d'air :

L'excès d'air est régulé suivant la charge en continue et périodiquement avec une constante, suivant les résultats de l'analyse des fumées.

En régime nominale les valeurs de débit, température et pression devraient être comme sur la figure I.3 suivante:

23

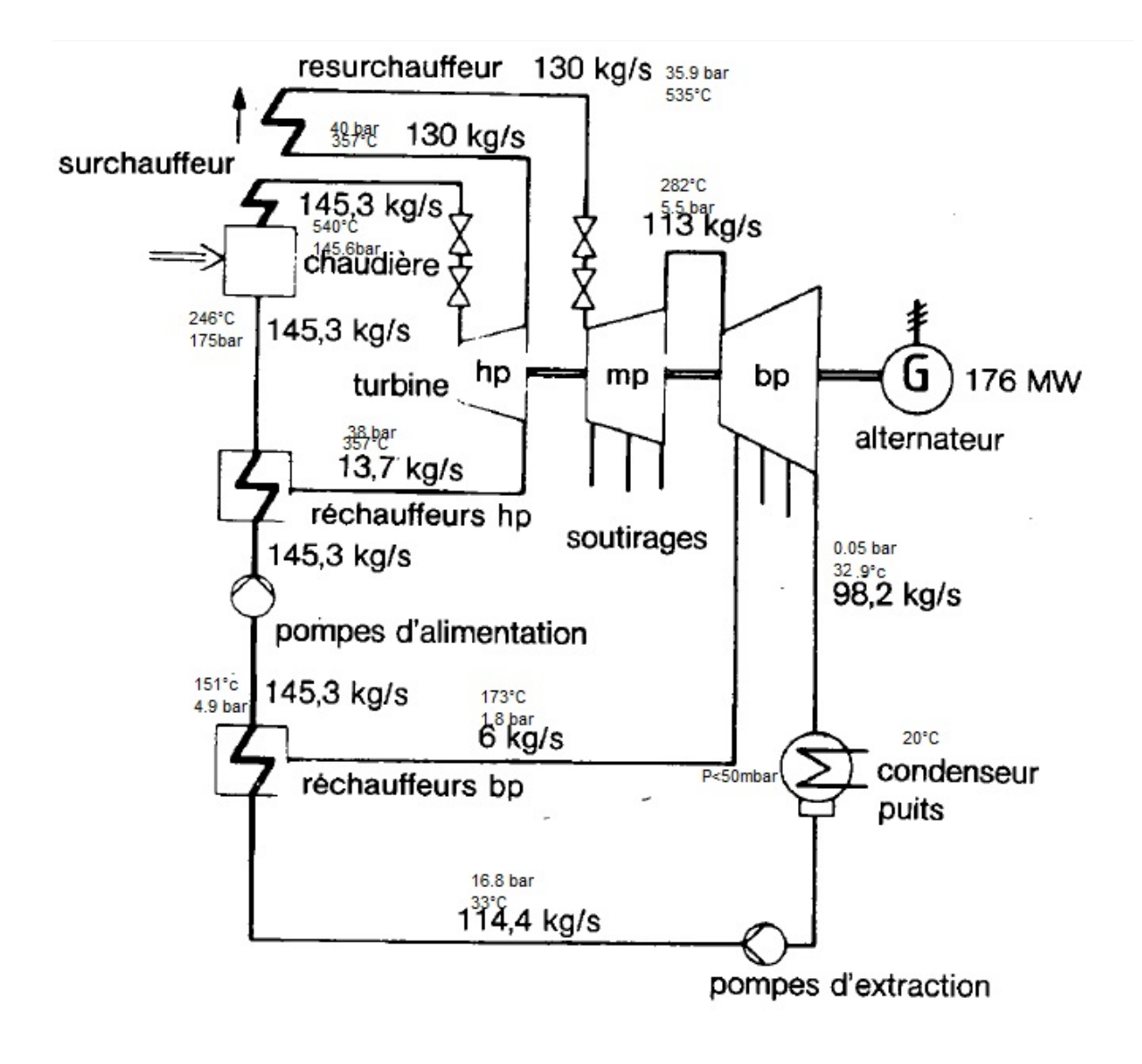

**Figure I. 3:**Paramètres nominaux

#### **I.4.2Le démarrage de la chaudière :**

Le démarrage de la chaudière à froid prend près de 8 heures de préparations.

La première phase consiste à nettoyer le circuit du gaz et à le remplir, puis il faut remplir le ballon de chaudière jusqu'à 33%, il faut ensuite préparer les brûleurs 1 et 2 et les allumer par un programme automatique, ces phases sont explicitées au tableau I.1 qui suit [2]. Ensuite, la pompe alimentaire doit être réglée à 30t/h jusqu'à ce que le ballon soit rempli à 53%. La vapeur produite est envoyée par le by-pass HP comme le montre la figure I.4 à l'atmosphère. A 200°C et 5 bars de vapeur, on commence à remplir le compartiment de la vapeur auxiliaire, cette vapeur envoyée aux éjecteurs de démarrage nous permettra de créer le vide au condenseur. Une fois que le niveau de vide du condenseur atteint 60%, il y aura démarrage

automatique des éjecteurs de service, puis arrêt des éjecteurs de démarrage et de l'un des éjecteurs de service, avant cela à 65%, la fermeture de la soupape de démarrage RB30S003 commence progressivement et le by-pass BP s'ouvre. Arrivant à un débit de combustible de  $6000 \text{ Nm}^3/h$ , il faut allumer les brûleurs 3 et 4. Quand la vapeur atteint une température de 400°C, les resurchauffeurs se mettent en mode automatique. A mesure que le débit du combustible augmente, il faut continuer à allumer les autres brûleurs. Le réchauffeur HP6 PFE [3] peut être alimenté avant le démarrage des brûleurs 5 et 6, étant donné que le By-pass HP est relié à la conduite du soutirage 6.

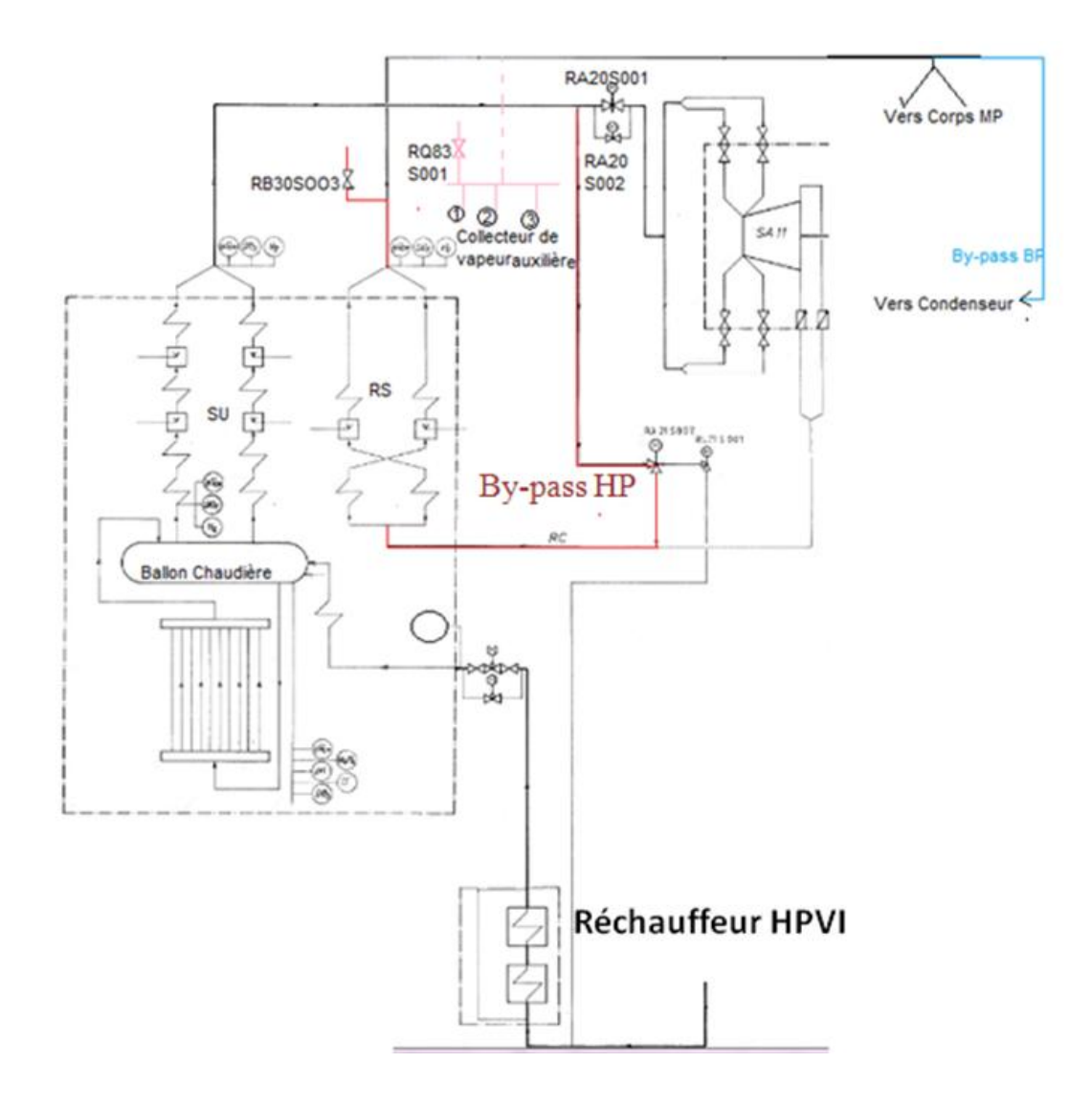

**Figure I. 4:** Schéma des by-pass BP et HP

25

Une fois que les huit brûleurs sont allumés, on commence à conditionner la turbine en ouvrant progressivement la vanne de contournement jusqu'à atteindre une pression égale des deux côtés, avant d'ouvrir complètement la vanne principale.

### **I.4.3 Phase d'allumage d'un bruleur :**

De 1-6 (phases pour le fuel) et de 7 à 12 pour le gaz.

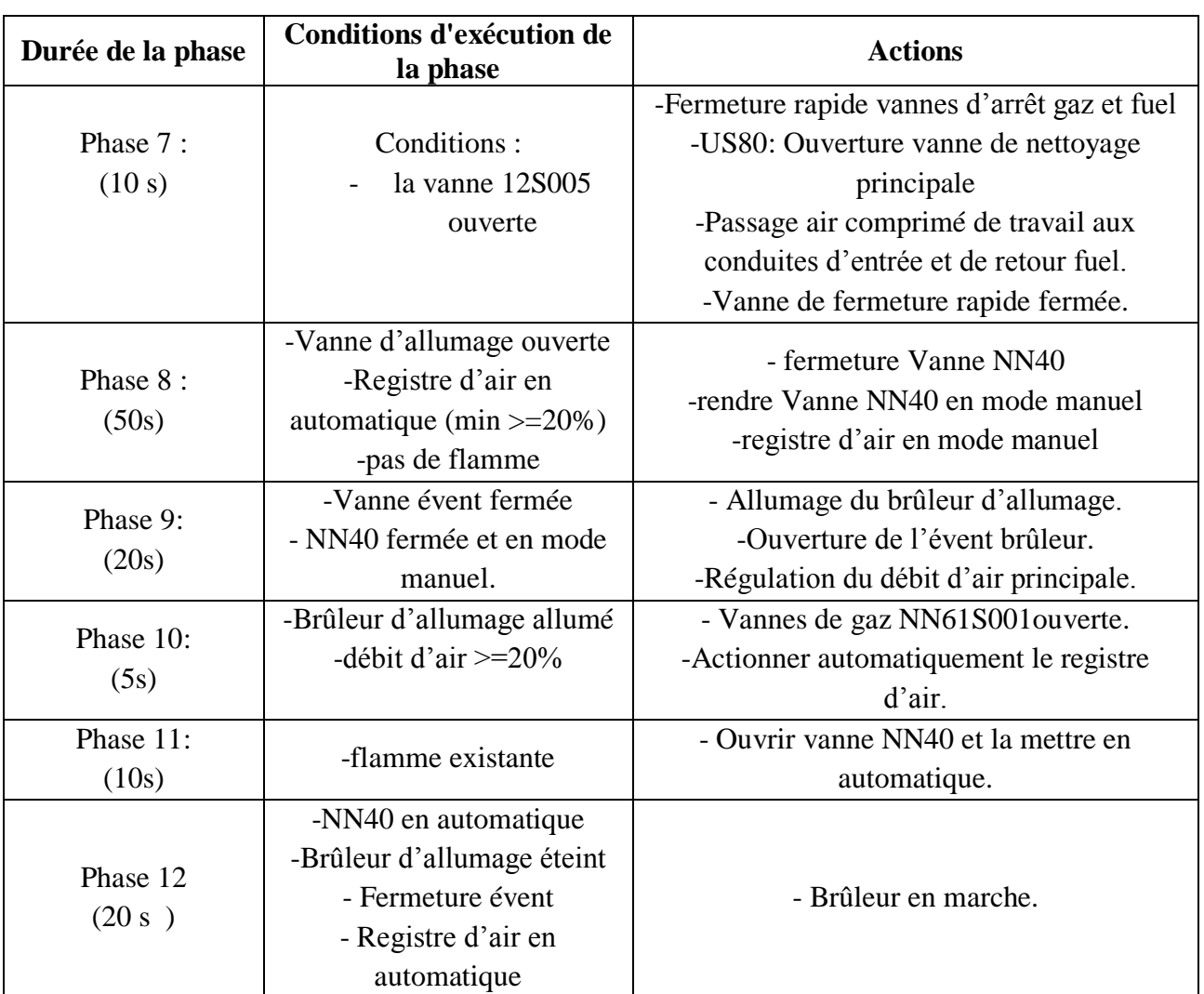

**Tableau I. 1 :** Phases d'allumage d'un bruleur (en mode gaz)

#### **I.4.4 Séquences automatique d'arrêt brûleur :**

L'arrêt du brûleur se fait automatiquement, si les deux situations suivantes sont réunies: Fermeture Vannes gaz et fermeture vanne d'entrée fuel ou ouverture de vanne retour fuel

Phase 50 : (Connaissance de la présélection gaz ou fuel)

Phase 51 : gaz

Phase 52 : fuel

| Durée de la<br>phase            | Conditions de phase                                       | Actions                                                                                                    |
|---------------------------------|-----------------------------------------------------------|----------------------------------------------------------------------------------------------------|
| Phase 52<br>15s                 | -Lance enfournée<br>-Registre d'air mis en<br>automatique | Diminution débit d'air                                                                                                    |
| Phase $53$ :<br>10 <sub>s</sub> |                                                           | Brûlage du reste du fuel                                                                                                    |
| Phase $54$ :                    |                                                           | Ouverture des vannes de nettoyage et des                                                                                                    |
| 20s                             |                                                           | vannes d'air                                                                                                    |
| Phase 54a:                      |                                                           | Dispositif d'allumage, nettoyage, registre en                                                                                                    |
| 30s                             |                                                           | automatique                                                                                                    |
| Phase $55$ :<br>120 s           |                                                           | Temporisation du nettoyage 120s                                                                                                    |
| Phase $56:$<br>50s              |                                                           | La lance se rétracte, le registre d'air devient en<br>mode manuel, verrouillage de la vanne gaz<br>principale, fermeture vanne d'air et extinction<br>brûleur d'allumage. |

**Tableau I. 2:** Phases d'extinction d'un bruleur (en mode fuel)

#### **I.4.5L'arrêt de la chaudière :**

IL se fait en commençant par l'extinction des brûleurs du huitième jusqu'au premier puis l'ouverture du by-pass BP ensuite celui HP.

#### **I.4.6Essai fuel :**

Il se fait chaque mois, dans chacune des quatre chaudières de la centrale, cet essai permet de s'assurer qu'en cas de panne de gaz, les chaudières sont prêtes à fonctionner avec le fuel. Il se fait en éteignant le premier brûleur puis en le convertissant en mode fuel, pendant que les autres brûleurs continuent à fonctionner avec le gaz, une fois qu'on s'est assuré que le premier brûleur fonctionne correctement avec le fuel, on le remet en mode gaz et on passe au deuxième brûleur et on continue ainsi jusqu'à vérifier tous les brûleurs.

# **I.5 Conclusion :**

Après avoir décrit en détail dans ce chapitre la chaudière, son fonctionnement et sa régulation, le chapitre suivant sera consacré à l'analyse énergétique et exergétique de la chaudière afin de calculer ses performances.

# **Chapitre II : Rappels de concepts thermodynamiques nécessaires pour l'analyse d'une combustion**

# **II.1 Introduction :**

∩

Dans ce chapitre, nous allons rappeler les équations générales des bilans énergétiques et exergétiques de la chaudière, qui seront utilisées dans le chapitre suivant. Nous allons tout d'abord rappeler quelques notions sur la combustion. Nous avons pris comme hypothèses, un régime permanant sans variation d'énergie cinétique, ni d'énergie potentielle dans toute la chaudière. Pour le cas de la combustion, nous avons considéré une combustion adiabatique.

# **II.2 Définition de la combustion :**

La combustion est une réaction d'oxydoréduction entre un combustible et un comburant (de l'air en général), elle se traduit par une flamme ou une explosion [5]. Cette réaction est globalement exothermique. Elle est le seul moyen efficace, pour extraire l'énergie d'un combustible. La combustion est donc très utile à l'industrie et particulièrement l'industrie de l'énergie basée sur les cycles thermodynamiques de puissance. Nous allons dans la présente étude, nous intéresser à la combustion d'un combustible gazeux (le Gaz Naturel Algérien). Ce type de combustion est le plus efficace, étant donné qu'on a affaire à un combustible gazeux. En effet dans le cas d'un combustible liquide ou solide, pour réaliser cette réaction, il faut d'abord transformer le combustible (liquide ou solide) en gaz.

# **II.3 Conditions de la réalisation d'une combustion :**

Pour réaliser une combustion, il faut en premier lieu, la présence de trois paramètres qui sont : le comburant, le combustible et l'énergie d'activation. Mais la présence de ces paramètres de manière arbitraire ne suffit pas. Il faut arriver à chauffer le mélange du combustible et du comburant jusqu'à la température d'auto-inflammation de notre mélange, à partir de laquelle la réaction peut s'emballer. Une fois cette température atteinte, il faut un minimum de temps de chauffe (temps d'auto-inflammation), pour que la réaction puisse s'emballer. Enfin, les proportions du mélange air-combustible doivent être adéquates, on peut admettre un mélange où il y a plus d'air qu'il en faut (mélange pauvre en combustible) ou moins d'air qu'il en faut (mélange riche en combustible), mais cela a des limites qu'il ne faut dépasser.

# **II.4 Etapes de la combustion :**

La combustion se fait en plusieurs étapes. D'abord, la réaction d'initiation (c'est une réaction endothermique [4] qui libère les premiers radicaux libres), ramification (la production de plusieurs radicaux libres, elle est exothermique selon l'IFP [4])), la propagation (c'est la réaction qui consomme des radicaux libres pour faire avancer la réaction tout en reproduisant autant de radicaux libres pour que la chaine réactionnelle se poursuive, elle est exothermique [4]), et enfin la terminaison (c'est la fin de la combustion, quand deux radicaux libres se joignent pour former une molécule stable ou qu'un radical libre heurte la paroi et devient stable)

# **II.4.1 La combustion complète :**

La combustion complète, se produit lorsque tout le combustible est consommé et transformé en produit final.

# **II.4.2 La combustion incomplète :**

Elle se produit lorsqu'une partie du combustible n'est pas consommée ou n'est pas entièrement transformée en produit final, c'est à dire qu'on trouve dans les produits de la combustion une partie du combustible ou des produits intermédiaires tels que le CO.

# **II.5 Bilan énergétique de la chaudière :**

Nous allons d'abord, évoquer le calcul de l'enthalpie d'un mélange :

# **II.5.1 Enthalpie d'un mélange :**

L'enthalpie est une fonction d'état, sa valeur n'est donc pas fixe mais dépend d'une référence, néanmoins ce qui reste fixe dans une fonction d'état, c'est sa variation entre deux états. Dans une réaction chimique, des espèces disparaissent, et de nouvelles espèces apparaissent, il faut donc trouver une référence consistante par rapport à laquelle il sera possible de calculer les changements de fonction d'états même quand les corps changent de nature, comme lors d'une réaction chimique. Cette référence présume que l'enthalpie de formation des éléments chimiques à l'état de référence (25°C, 1 atm) est nulle. Les écarts avec les autres états de température ont été calculés par la thermodynamique statistique ou expérimentalement en

utilisant une bombe calorimétrique, qui est une sorte d'enceinte où on réalise la réaction de formation du composé pour lequel, on veut déterminer l'enthalpie de formation à partir de corps simples et on calcule la chaleur qu'il a fallu fournir pour la réaction. De telles données thermodynamiques sont tabulées et disponibles dans les ouvrages de thermodynamique [7]. On peut alors écrire que l'enthalpie d'un composé à une température T est égale à :

$$
\bar{h}^T = \overline{h}_f^0 + \Delta \bar{h}^T \tag{2.1}
$$

Avec :

Ο

 $\bar{h}^T$ : Enthalpie à la température T en kJ/kmole.

 $\overline{h}_{f}^{0}$ : Enthalpie de formation à l'état standard en kJ/kmole.

 $\Delta \bar{h}^T$ : Différence d'enthalpies entre l'état de la substance défini par la température T et l'enthalpie de formation de la substance à l'état standard en kJ/kmole.

Pour un mélange, l'enthalpie à la température T se calculera alors par l'expression:

$$
\overline{h}_{m\acute{e}l}^{T} = \sum y_{i} \overline{h}_{i}^{T} \qquad (2.2)
$$

Avec :

 $\overline{h}^T_{m\acute{e}l}$ : Enthalpie du mélange à la température T en kJ/kmole.

 $y_i$ : Fraction molaire du constituant i dans le mélange.

 $\overline{h}_{i}^{T}$ : Enthalpie du constituant i à la température T en kJ/kmole.

#### **II.5.2 Bilan d'énergie de l'ensemble de la chaudière :**

Le bilan d'énergie pour la chaudière, à l'exception de la chambre de combustion, s'écrira d'une façon générale :

$$
Q_a + \sum \dot{H}_e + |\dot{W}|_r = \sum \dot{H}_s \tag{2.3}
$$

```
32
```
Avec :

∩

 $\dot{Q}_a$ : Taux de dissipation de chaleur dans le milieu ambiant.

 $\sum \dot{H}_e$ : Somme des flux d'enthalpie entrant au système.

 $\left| W \right|_r$ : Puissance reçue par le système.

 $\sum \dot{H}_s$ : Somme des flux d'enthalpie sortant du système.

# **II.5.3 Le bilan d'énergie d'une combustion :**

Si nous appliquons le premier principe de la thermodynamique à une chambre de combustion, on écrira dans le cadre des hypothèses adoptées dans cette étude et énoncées en introduction du présent chapitre :

$$
\overline{H}_R = \overline{H}_P \tag{2.4}
$$

Avec :

 $\overline{H}_R$ : Enthalpie des réactifs en kJ/kmole de gaz naturel

 $\overline{H}_P$ : Enthalpie des gaz produits par la combustion en kJ/kmole de gaz naturel

Ce bilan va nous permettre de déterminer la température de flamme par un procédé itératif.

# **II.6 Bilan d'exergie :**

Rappelons que l'exergie est un moyen d'évaluer la qualité de l'énergie et qu'elle représente le maximum de travail qu'on peut extraire d'une énergie. Ce moyen de diagnostic nous permettra de localiser les endroits défectueux qui détruisent l'exergie de façon anormale. Pour faire ces calculs exergétique, nous allons prendre la référence la plus communément adoptée, un environnement représenté par l'air atmosphérique à une température  $T_0=25$  °C et une pression  $P_0=1$  atm, ayant la composition chimique donnée au tableau suivant [8] :

| <b>Composant</b> | Pourcentage molaire |  |  |
|------------------|---------------------|--|--|
|                  | 75,67               |  |  |
|                  | 20,35               |  |  |
|                  | 3,12                |  |  |
|                  | 0,03                |  |  |
| Autres           | $183 -$             |  |  |

**Tableau II. 1:** Composition chimique de l'état de référence pour l'exergie

### **II.6.1 Exergie physique d'un fluide :**

L'exergie physique spécifique d'un fluide à une température T et une pression p est définie par l'expression :

$$
\psi = h - T_0 s \tag{2.5}
$$

où h et s sont l'enthalpie spécifique et l'entropie spécifique du fluide à la température T et à la pression p.

## **II.6.2 Exergie physique d'un mélange de gaz :**

L'exergie physique molaire d'un mélange de gaz est donnée par l'expression [7]:

$$
\bar{\psi}_{m\acute{e}l}^{ph} = \sum y_i [ (\bar{h}_i - \bar{h}_{0i}) - T_0 (\bar{s}_i - \bar{s}_{0i}) ]
$$
 (2.6)

Avec :

◯

 $\bar{h}_i$ : L'enthalpie du constituant i à une température T en kJ/kmole

 $\overline{h}_{0i}$ : L'enthalpie du constituant i à 298 K en kJ/kmole

 $\bar{s}_i$ : L'entropie du constituant (i) à une température T et à sa pression partielle y<sub>i</sub> P<sub>0</sub>, en kJ/kmole K

 $\bar{s}_{0i}$ : L'entropie du constituant (i) à 298 K et y<sub>i</sub>P<sub>0</sub>, en kJ/kmole .K

 $y_i$ : La fraction molaire du constituant (i) dans le mélange.

 $(\bar{h}_i - \bar{h}_{0i}) = \Delta \bar{h}_i^T$  différence d'enthalpie extraite directement des tables thermodynamiques.

#### **II.6.2.1 Détermination de la différence d'entropie :**

Afin de pouvoir utiliser les données tabulées concernant l'entropie, transformons l'expression de la différence d'entropie ci-dessus comme suit:

$$
\bar{s}_i - \bar{s}_{0i} = \bar{s}_i(T_i; y_i P_0) - \bar{s}_{0i}(T_0; y_i P_0)
$$
  

$$
\bar{s}_i(T_i; y_i P_0) = \bar{s}_i(T_i; P_0) + [\bar{s}_i(T_i; y_i P_0) - s_i(T_i; P_0)]
$$

 $\bar{s}_i(T_i; y_i P_0) = \bar{s}_i(T_i; P_0) - \bar{R} \ln \frac{y_i P_0}{P_0}$  (en considérant un gaz parfait)

Avec:

 $\bigcap$ 

 $\overline{R}$ : Constante universelle des gaz parfaits, qui vaut 8.3144 $\frac{1}{k}$ 

$$
\bar{s}_i(T_i; y_i P_0) = \bar{s}_i(T_i; P_0) - \bar{R} \ln y_i
$$
  

$$
\bar{s}_{0i}(T_0; y_i P_0) = \bar{s}_{0i}(T_0; P_0) - \bar{R} \ln y_i
$$
 (pour Ti=To)

Ce qui donne :

$$
\bar{s}_i - \bar{s}_{0i} = [\bar{s}_i(T_i; P_0) - \bar{R} \ln y_i] - [\bar{s}_{0i}(T_0; P_0) - \bar{R} \ln y_i]
$$

Au final :

$$
\bar{s}_i - \bar{s}_{0i} = [\bar{s}_i(T_i; P_0) - \bar{s}_{0i}^0(T_0; P_0)]
$$

Chacun des deux termes de cette différence d'entropie se lit sur les tables des propriétés thermodynamiques des différentes substances intervenant dans la combustion.

L'expression de l'exergie physique d'un mélange devient **:**

$$
\overline{\psi}_{m\acute{e}l}^{ph} = \sum y_i \{ (\overline{h}_i^T - \overline{h}_{fi,298}^{\circ}) - T_0 [\overline{s}_i(T_i; P_0) - \overline{s}_i^0(T_0; P_0)] \}
$$
(2.7)

# **II.6.3 Exergie chimique :**

L'exergie chimique d'une substance ne change pas en fonction de la température et peut être déduite à partir des tables à l'état de référence. A l'annexe 2, on a présenté une table donnant les exergies chimiques standard de quelques substances chimiques rencontrées le plus souvent dans les réactions de combustion Michael J.MORAN et al [7].

# **II.6.4 Exergie chimique d'un mélange de gaz :**

L'exergie chimique d'un mélange de gaz peut être déduite à partir de celles de ses constituants en utilisant l'expression suivante [7]:

$$
\bar{\psi}_{mel}^{ch} = \sum_{i} y_i \bar{\psi}_i^{ch} + \bar{R}T_0 \sum y_i \ln y_i
$$
 (2.8)

**Exergie totale :** L'exergie totale d'un composant ou d'un mélange, s'obtient en faisant la somme de son exergie chimique et de son exergie physique :

$$
\bar{\psi}_i = \bar{\psi}_i^{ch} + \bar{\psi}_i^{ph} \qquad et \qquad \bar{\psi}_{mel} = \bar{\psi}_{mel}^{ch} + \bar{\psi}_{mel}^{ph} \qquad (2.9)
$$

# **II.6.5 Bilan d'exergie appliquée à la chaudière :**

En tenant compte des hypothèses énoncées en introduction, le bilan d'exergie s'applique à la chaudière de la façon suivante :

$$
|\dot{W}|_r + \sum \dot{\Psi}_e = \sum \dot{\Psi}_s + \dot{\psi}^p + \dot{\psi}^d \tag{2.10}
$$

Avec :

 $|\dot{W}|_r$ :

 $\sum \dot{\varphi_{e}}$ : Somme des flux d'exergie entrant au système.  $\overline{ }$ 

 $\sum \dot{\varPsi}_{\!s}$  : Somme des flux d'exergie sortant du système.

 $\psi^p$ :

 $\psi^d$ : Exergie détruite dans le système.

 $\bigcirc$ 

Ce bilan sert le plus souvent à évaluer le taux de destruction d'exergie :

$$
\dot{\psi}^d = |W|_r + \sum \dot{\psi}_e - \sum \dot{\psi}_s - \dot{\psi}_p \tag{2.11}
$$

**Calcul de l'exergie perdue** : L'exergie perdue est celle qui accompagne la chaleur dissipée dans le milieu ambiant, elle se calcule après avoir appliqué le bilan d'énergie pour obtenir cette chaleur, à l'aide de l'expression suivante :

$$
\dot{\psi}^p = |\dot{Q}_a| \left( 1 - \frac{T_0}{T_{surf}} \right) \tag{2.12}
$$

### **II.6.6 Bilan d'exergie de la chambre de combustion**

Pour le cas particulier de la chambre de combustion, l'adiabacité implique :

$$
\dot{\psi}^p=0
$$

et la destruction d'exergie due aux irréversibilité inhérentes à la combustion s'obtient simplement en soustrayant l'exergie des produits de celle des réactifs :

$$
\bar{\psi}^d_{comb}=\bar{\psi}_R-\bar{\psi}_p
$$

Les concepts et notions introduits dans ce chapitre, vont maintenant être appliqués pour effectuer des analyses énergétiques et exergétiques sur la combustion et les transferts d'énergie au niveau de la chaudière.

**Chapitre III: Analyse Energétique et Exergétique de la combustion et des transferts d'énergie dans la chaudière.**

# **III.1 Introduction :**

∩

Dans ce chapitre, on va d'abord, à partir de l'analyse des fumées, écrire la réaction de combustion, déterminer les quantités d'air et de gaz produits par kmole de gaz naturel, ensuite en effectuant le bilan d'énergie de la combustion, on déterminera la température de flamme adiabatique des produits, puis grâce au bilan d'exergie de la combustion, on évaluera la destruction d'exergie qui lui est associée. Le débit de combustible étant connu par la mesure, ainsi que la température des fumées à la sortie de la zone des échanges de chaleur avec la vapeur d'eau, dont les propriétés thermodynamiques et les débits sont également connus aux différentes entrées-sorties de cette zone, le taux de dissipation de chaleur dans le milieu ambiant sera obtenu grâce au bilan d'énergie de la chaudière. Le bilan exergétique de l'ensemble de la chaudière permettra enfin d'évaluer le taux de destruction d'exergie total dans la chaudière et, connaissant déjà celui qui est dû à la combustion, d'en déduire celui qui est dû aux transferts de chaleur.

# **III.2 Composition du combustible :**

La chaudière utilise le gaz naturel provenant de Hassi-Rmel comme combustible, ce dernier est analysé par l'organisme CREDEG de la SONELGAZ, les composants du gaz analysé en 2012 (Centrale de Ras-Djinet)[5] sont présentés dans le tableau III.1 ci-dessous, ces paramètres varient très peu.

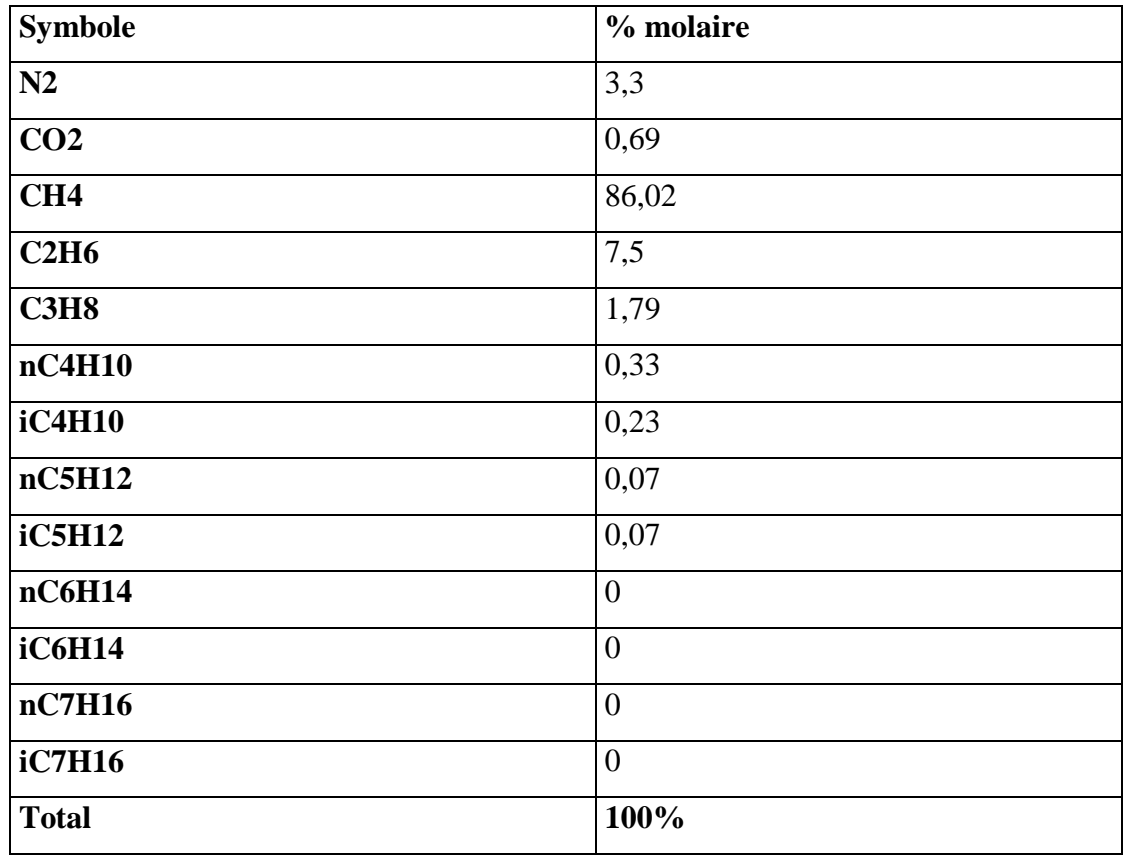

#### **Tableau III. 1:** Composants du combustible

# **III.3 Réaction de combustion :**

 $\bigcirc$ 

La réaction de combustion à laquelle nous avons affaire est une réaction qui n'est pas complète, pour la modéliser nous allons utiliser l'analyse des fumées sèches à l'entrée du réchauffeur d'air rotatif. Mais il faut d'abord qu'on puisse représenter le combustible par une formule chimique brute dans laquelle toutes les espèces chimiques figurant dans la composition du combustible seront dotées d'un facteur correspondant à leurs contributions respectives à une kmole de combustible. Une telle formule aura la forme générale suivante :

$$
C_xH_yN_zO_w
$$

Où  $x, y, z$  et w sont des facteurs à déterminer à partir de la composition molaire du combustible, donnée au tableau II.1 ci-dessus. On aura donc :

$$
x = \frac{0.69 \times (1) + 86.02 \times (1) + 7.5 \times (2) + 1.79 \times (3) + 0.56 \times (4) + 0.14 \times (5)}{100}
$$
  
= 1.102

$$
y = \frac{86,02 \times (4) + 7,5 \times (6) + 1,79 \times (8) + 0,56 \times (10) + 0,14 \times (12)}{100} = 4,1068
$$

$$
z = \frac{3,3 \times (2)}{100} = 0,066
$$
0.69 x (2)

 $\bigcirc$ 

$$
w = \frac{0.63 \times 0.27}{100} = 0.0138
$$

La formule chimique brute du gaz naturel qui correspond à la composition du tableau III.1 sera donc :

$$
C_{1,102}H_{4,1068}N_{0,066}O_{0,0138}
$$

L'analyse effectuée au niveau de la centrale électrique de Ras-Djinet le 16/03/2016 sur un échantillon de fumées sèches prélevé en amont du réchauffeur d'air a donné la composition suivante :

**Tableau III. 2 :** Analyse des fumées

| Composant | CO <sub>2</sub>               | $\sim$<br>◡◡ | N <sub>O</sub> | NO <sub>2</sub> | $\mathbf{U}$ |
|-----------|-------------------------------|--------------|----------------|-----------------|--------------|
| % molaire | $\mathbf{1} \cdot \mathbf{2}$ | 0.0204       | 0.0254         | 0.00042         | .            |

Considérons maintenant 100 kmoles de gaz de combustion et reconstituons la réaction de combustion à partir de la composition des gaz de combustion ci-dessus. La réaction s'écrit :

$$
a. (C_{1,102}H_{4,1068}N_{0,066}O_{0,0138}) + b. (O_2 + 3,76N_2) \rightarrow 11,22CO_2 + 0,0204CO ++ d.H_2O + 0,0254NO + 0,00042NO_2 + e.N_2 + 1,17O_2
$$
 (III.1)

Les coefficients  $a, b, d, e$  qui figurent dans cette réaction se déterminent en appliquant le principe de la conservation des espèces chimiques entre réactifs et produits :

$$
C: 1,102a = 11,22 + 0,0204
$$

 $a = 10,2$ 

$$
H : a(4,1068) = d(2)
$$

$$
d=20,94468
$$

41

**Chapitre III : Analyse Energétique et Exergétique de la combustion et des transferts d'énergie dans la chaudière**

 $0.0138(10.2) + 2b = 11.22(2) + 0.0204 + d + 0.0254 + 0.00042(2) + 1.17(2)$ **O :**

$$
b=22,81528
$$

 $2e + 0.00042 + 0.0254 = (b) . (3.76)(2) + (10.2)(0.066)$ **N:**

 $e = 86,1091428$ 

La réaction de combustion peut alors s'écrire :

∩

$$
10,2(C_{1,102}H_{4,1068}N_{0,066}O_{0,0138}) + 22,81528(O_2 + 3,76N_2) \rightarrow 11,22CO_2 + 0,0204CO + 20,94468H_2O + 0,0254NO + 0,00042NO_2 + 86,1091428N_2 + 1,17O_2
$$
\n(III.2)

Soit encore pour 1 kmole de combustible :

$$
(C_{1,102}H_{4,1068}N_{0,066}O_{0,0138}) + 2,2368(O_2 + 3,76N_2) \rightarrow 1,1CO_2 + 0,002CO +
$$
  
+2,0534H<sub>2</sub>O + 0,0249NO + 0,00004NO<sub>2</sub> + 8,4421N<sub>2</sub> +  
0,1147O<sub>2</sub> (III.3)

# **III.4 Bilan d'énergie de la combustion :**

La figure III.1 suivante montre le réacteur utilisé pour étudier la combustion.

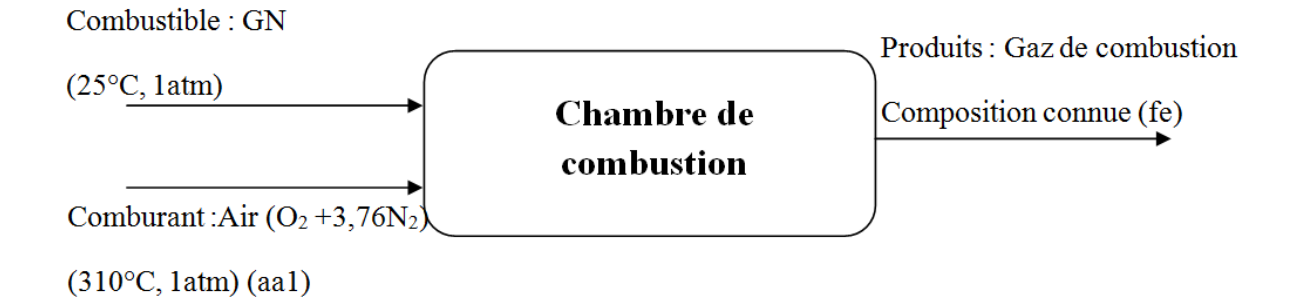

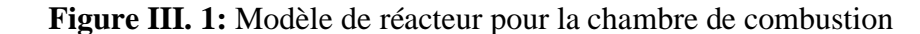

Nous allons considérer une combustion adiabatique et lui appliquer un bilan d'énergie qui conduit dans ce cas à l'égalité de l'enthalpie des produits  $\overline{H}_p$  avec celle des réactifs  $\overline{H}_R$ :

$$
\overline{H}_p = \overline{H}_R \qquad (3.1)
$$

Il serait alors possible de déterminer la température de flamme adiabatique qui est celle à laquelle les produits de la combustion seront portés.

Conformément à la réaction (III.3), l'enthalpie des réactifs sera donnée par l'expression :

$$
\overline{H}_R = \overline{h}_{f,GN}^0 + \overline{h}_{aa1}^{T_{aa1}} \qquad (3.2)
$$

Le gaz naturel est admis à l'état standard, son enthalpie est égale à son enthalpie de formation standard qui se calcule à partir de la composition du GN et des enthalpies de formation standard de ses différents constituants comme suit :

$$
\overline{h}_{f,GN}^0 = \sum y_i \overline{h}_{f,i}^0
$$

On aura donc :

Ο

$$
\overline{h}_{f,GN}^{0} = -76\ 241,39\frac{kJ}{kmole\ de\ GN}
$$

Les détails de ce calcul sont donnés à l'annexe 1, tableau 1.

L'air est admis dans la chambre de combustion à 310°C soit 583,15 K, l'enthalpie de l'air se calcule donc comme suit :

$$
\overline{h}_{aa1}^{583,15} = 2,2368 \left[ \left( \overline{h}_{f,O_2}^0 + \Delta \overline{h}_{O_2}^{583,15-298,15} \right) + 3,76 \left( \overline{h}_{f,N_2}^0 + \Delta \overline{h}_{N_2}^{583,15-298,15} \right) \right]
$$

Les enthalpies de formation standard de l'oxygène et de l'azote sont nulles et les  $\Delta\overline{h}_{0}^{\text{loc}}$ -583,15 sont fournies par les tables des propriétés thermodynamiques de ces gaz. On obtient donc :

$$
\overline{h}_{aa1}^{583,15} = 90\ 004,96 \frac{kJ}{kmole\ de\ GN}
$$

Et l'enthalpie des réactifs aura pour valeur :

$$
\overline{H}_R = 138\,06,57 \frac{kJ}{kmole\,de\,GN}
$$

43

L'enthalpie des produits dépend de la valeur de la température recherchée, elle a pour expression :

$$
\overline{H}_P = \sum n_i (\overline{h}_{f,i}^0 + \Delta \overline{h}_i^T) = \sum n_i \overline{h}_{f,i}^0 + \sum n_i \Delta \overline{h}_i^T
$$

On remarque que la première somme à droite de cette équation, somme qu'on notera α, est indépendante de la température.

$$
\alpha = \sum n_i \overline{h}_{f,i}^0 = -929\,435,839 \frac{kJ}{kmole\,de\,GN}
$$

Les détails de calcul sont présentés dans le tableau 2 de l'annexe 1

 $\bigcirc$ 

Notons β la deuxième somme qui contribue à la valeur de  $\overline{H}_p$ , soit :

$$
\beta = \sum n_i \Delta \overline{h}_i^T = \overline{H}_P - \alpha = \overline{H}_R - \alpha = 943\ 242.41 \frac{\text{kJ}}{\text{kmole de GN}} \quad (3.3)
$$

Nous allons pour trouver la valeur de T procéder par itérations. Comme l'analyse des fumées indique la présence des NOx, il est clair que la température de la flamme sera supérieure à 1500 K. De plus l'excès d'air n'est pas important, il est donc très probable que la température sera même à 2000 K. Les détails du calcul itératif se trouvent dans les tableaux 3, 4 et 5 de l'annexe 1.La valeur de la température de flamme qui satisfait le bilan d'énergie de la combustion adiabatique est :

$$
T_{fe} = 2\,437,35\,K
$$

# **III.5 Bilan exergétique de la combustion :**

Pour effectuer le bilan exergétique de la combustion, il faut d'abord déterminer les exergies de l'air, du combustible et des produits de combustion. Nous allons donc calculer ces valeurs pour une kilomole de gaz naturel.

## **III.5.1 Calcul de l'exergie de l'air comburant :**

 $\bigcirc$ 

L'air est un mélange d'oxygène et d'azote qui sera porté à 310°C avant la combustion, il aura donc une exergie chimique et une exergie physique qui représentera l'écart avec l'état standard, les équations (2.7), (2.8) et (2.9) vont nous permettre de déterminer ces valeurs.

$$
\overline{\psi}_{air}^{ph} = \sum y_i \{ (\overline{h}_{fi} - \overline{h}_{fi,298}) - T_0[\overline{s}_i(T_i; P_0) - \overline{s}_i^0(T_0; P_0)] \} \text{ (kj/kmole d'air)}
$$

Dans notre cas, il est plus commode de rapporter cette exergie à 1 kmole de GN, ce qui donne :

$$
\overline{\psi}_{aa1}^{ph} = 2,2368\langle \{ (\overline{h}_{0_2}^{583.15} - \overline{h}_{f,0_2}^0) - T_0 [\overline{s}_{0_2} (583.15; P_0) - \overline{s}_{0_2}^0 (298.15 \text{ K}; P_0) ] \} + 3,76\{ (\overline{h}_{N_2}^{583.15} - \overline{h}_{f,N_2}^0) - T_0 [\overline{s}_{N_2} (583.15 \text{ K}; P_0) - \overline{s}_{N_2}^0 (298.15 \text{ K}; P_0) ] \} \rangle
$$

Soit en utilisant les tables thermodynamiques pour avoir les différences d'enthalpie et les entropies de l'oxygène et de l'azote :

$$
\overline{\psi}_{aa1}^{ph} = 27\,663.64 \frac{kJ}{kmole\,de\,GN}
$$

L'exergie chimique de l'air s'obtient à partir de l'expression générale de l'exergie d'un mélange de gaz :

$$
\bar{\psi}_{mel}^{ch} = \sum_{i} y_i \,\bar{\psi}_i^{ch} + \bar{R}T_0 \sum y_i \ln y_i \quad \text{(kj/kmole de mel)}
$$

Expression qui donne pour l'air quand elle est rapportée à 1 kmole de GN :

$$
\bar{\psi}^{ch}_{aa1} = 2{,}2368\big\{ \big( \bar{\psi}^{ch}_{O_2} + 3{,}76 \bar{\psi}^{ch}_{N_2} \big) + \bar{R}T_0 [\ln(0{,}21) + 3{,}76 \ln(0{,}79)] \big\}
$$

Soit en utilisant les exergies chimiques standard de l'oxygène et de l'azote (tableau 1 de l'annexe 2):

$$
\bar{\psi}_{aa1}^{ch} = 1\,367,44 \frac{kJ}{kmole\ de\ GN}
$$

On obtient finalement l'exergie physique de l'air de combustion en sommant son exergie physique et son exergie chimique :

$$
\overline{\psi}_{aa1} = \overline{\psi}_{aa1}^{ph} + \overline{\psi}_{aa1}^{ch} = 27\ 663,64 + 1\ 367,44 = 29\ 031,08 \frac{kJ}{kmole\ de\ GN}
$$

#### **III.5.2 Exergie du combustible :**

 $\bigcirc$ 

Le combustible est admis aux conditions standards, de ce fait, il ne possède que l'exergie chimique. L'application de l'équation (2.8) donne:

$$
\bar{\psi}_{\scriptscriptstyle GN}^{\scriptscriptstyle Ch}=\sum_i y_i\,\bar{\psi}_i^{\scriptscriptstyle Ch}+\bar{R}T_0\sum y_i\ln y_i
$$

Les détails du calcul de cette exergie sont portés au tableau 6 de l'annexe 1, le résultat est donné ci-dessous :

$$
\bar{\psi}_{GN}^{ch} = 885\ 411{,}72\frac{kJ}{kmole\ deGN} \quad (3.4)
$$

## **III.5.3 L'exergie des produits de combustion :**

L'exergie des produits de combustion va être calculée de la même façon, en tenant compte de la quantité de produits correspondant à une kilomole de gaz naturel. Mais calculons d'abord cette exergie par kmole de produits, en utilisant la composition molaire de ces derniers. Ainsi on a pour l'exergie chimique:

$$
\bar{\psi}_f^{ch} = \sum_i y_i \bar{\psi}_i^{ch} + \bar{R}T_0 \sum y_i \ln y_i \ (kJ/kmole \ de \ products)
$$

Soit en utilisant la table des exergies chimiques standard des différents composants et de leurs coefficients stœchiométriques dans la réaction de combustion (III.3) :

$$
\bar{\psi}_f^{ch} = 2\ 141,683 \frac{kJ}{kmole\ de\ products} \quad (3.5)
$$

De même, on a pour l'exergie physique des produits à la température de flamme  $T_{fe}$  = 2437,35 K calculée précédemment :

$$
\overline{\psi}_{fe}^{ph} = \sum y_i \left\{ \left( \overline{h}_i^{T_{fe}} - \overline{h}_{fi}^0 \right) - T_0 \left[ \overline{s}_i \left( T_{fe}; P_0 \right) - \overline{s}_i^0 \left( 298, 15 \text{ K}; P_0 \right) \right] \right\}
$$

 $\bigcirc$ 

Soit en utilisant les tables des propriétés thermodynamiques pour la lecture des enthalpies et des entropies des différents constituants des produits :

$$
\overline{\psi}_{fe}^{ph} = 58\,253.75 \frac{kJ}{kmole\,de\,product}
$$

Au final, on aura, en sommant les exergies chimique et physique obtenues ci-dessus :

$$
\overline{\psi}_{fe} = 60\,395.43 \frac{kJ}{kmole\,de\,products}
$$

Nous savons à partir de la réaction (III.3) qu'une kmole de gaz naturel produit  $n_f = 11.71$ kmole de gaz de combustion. Pour obtenir l'exergie des produits rapportée à une kmole de GN, il suffit donc de multiplier la valeur de l'exergie ci-dessus par  $n_f$  pour avoir finalement :

$$
\overline{\psi}_{fe} = 707\,520.04 \frac{kJ}{kmole\,de\,GN}
$$

#### **III.5.4 Exergie détruite lors de la combustion :**

L'application du bilan d'exergie (éq. (2.11)) au processus de combustion adiabatique que nous avons déjà considéré pour le calcul de la température de flamme, donne:

$$
\bar{\psi}_{comb}^{d} = \overline{\Psi}_{R} - \overline{\Psi}_{p} = \bar{\psi}_{GN}^{ch} + \overline{\psi}_{aa} - \overline{\psi}_{fe}
$$
(3.6)

Les quantités intervenant dans cette équation étant toute rapportées à une kmole de GN. En introduisant dans cette équation les différentes valeurs obtenues plus haut, on trouve :

$$
\bar{\psi}_{comb}^{d} = 206\,922.77 \frac{kJ}{kmole\,de\,GN}
$$

En comparant cette valeur à l'exergie ramenée par le combustible, on peut voir que la combustion est responsable de la destruction de 23,37% de l'exergie du combustible.

# **III.6 Bilan d'énergie des échanges de chaleur dans la chaudière :**

Jusqu' à ce stade de l'étude, nos calculs ont été rapportés à une kmole du combustible. Dans cette partie du chapitre, nous allons avoir affaire à d'autres éléments qui ne sont pas pris en compte dans la réaction de combustion, comme la vapeur d'eau par exemple, il est donc impératif de travail directement avec les puissances en introduisant les débits des différents fluides présents.

Le débit d'air est donné dans la fiche de contrôle systématique [6] en Nm<sup>3</sup>/h (0 °C, 1 atm), alors que le débit de gaz est donné en Sm<sup>3</sup>/h (15 °C, 1 atm).

Trouvons l'équivalent en kmole pour ces deux grandeurs en utilisant l'équation des gaz parfaits.

$$
PV = nRT
$$

Avec:

: pression du gaz en kPa.

 $V:$  volume du gaz en m<sup>3</sup>.

: nombre de kmole du gaz.

 $\overline{R}$ :constante des gaz parfaits en kJ/(kmole.K).

: Température en K.

Il s'agit donc de calculer le rapport :  $(n/V) = P/RT$  dans les conditions standard et dans les conditions normales :

- Conditions standard :  $(n/V_s) = (101,3)(1)/(8,3144)(288,15) = 0,04228$  kmole/Sm<sup>3</sup>

- Conditions normales :  $(n/V_n) = (101,3)(1)/(8,3144)(273,15) = 0,04460$  kmole/Sm<sup>3</sup>

Le débit de combustible correspondant au régime de charge étudié est donné par les analyses  $[6]$ :

$$
\dot{V}_{GN} = 38\;6447,7\;Sm^3/h
$$

En kmole de GN par heure, cette valeur donnera donc :

 $\bigcirc$ 

$$
\dot{n}_{GN} = 38\,647.7 \times 0.04228 = 1634.025 \frac{kmole}{h} = 0.4539 \frac{kmole}{s}
$$

Pour l'air, nous ferons appel à l'équations de la réaction (III.3) qui stipule que pour une kilomole de combustible, nous utilisons  $2,2368 \times (1+3,76)$  kmole d'air, donc :

$$
\dot{n}_{aa} = \dot{n}_{GN} \times 2,2368 \times (1+3,76) = 0,4539 \times 2,2368 \times 4,76 = 4,833 \frac{kmole}{s}
$$

$$
= 17\ 398\ kmole/h
$$

Ayant ces débits, il nous est possible maintenant de nous intéresser au bilan des échanges de chaleur qui ont lieu dans la chaudière. Ces échanges mettent aux prises l'eau et les gaz de combustion. Le volume de contrôle de la figure I.1 ci-dessous sera utilisé pour exprimer ce bilan.

Après la combustion, les gaz produits à leur température de flamme adiabatique contiennent encore toute l'énergie libérée par la combustion. Nous allons considérer qu'ils entament les échanges d'énergie avec l'eau à partir de la section (fe) qui correspond à leur entrée dans la zone de ces échanges. Après avoir cédé une bonne partie de leur énergie à l'eau, ils quittent cette zone au niveau de la section (fs) sur la figure. Pour l'eau, nous conservons les mêmes notations que celles déjà utilisées dans le PFE [3]. C'est-à-dire : entrée d'eau alimentaire au point (10), sortie de la vapeur surchauffée au point (1), entrée de la vapeur à resurchauffer au point (2) et sa sortie au point (3).

 $\bigcirc$ 

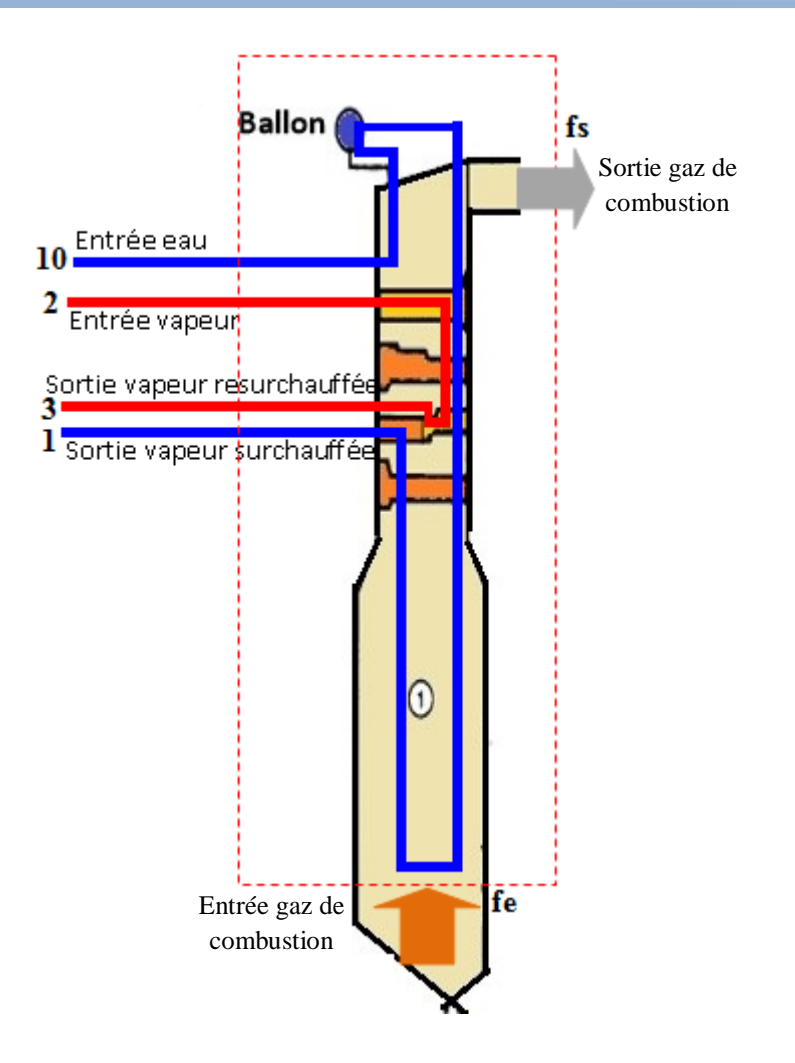

**Figure III. 2 :** Volume de contrôle des échanges de chaleur dans la chaudière

Les propriétés thermodynamiques de l'eau et de la vapeur d'eau aux différentes entréessorties sont rassemblées dans le tableau III.3 ci-dessous.

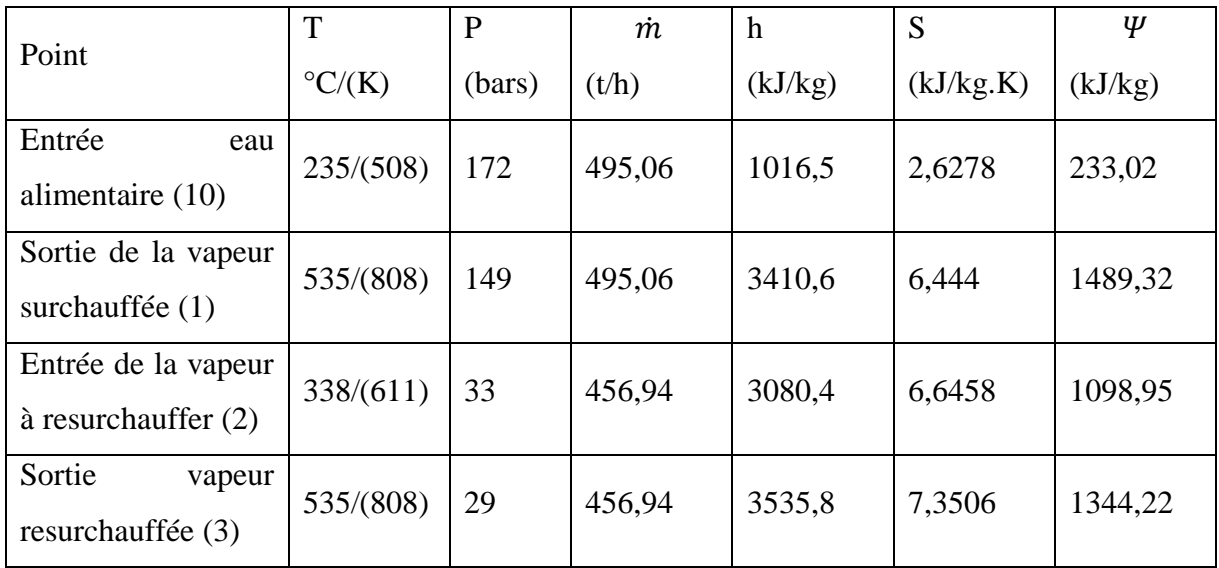

# **Tableau III. 3:** Propriétés de l'eau et de la vapeur aux différentes entrées-sorties de la chaudière

 $\bigcirc$ 

A présent, le bilan d'énergie de la zone des transferts de chaleur gaz de combustion/ eau vapeur, peut s'écrire:

$$
\dot{Q}_a + \dot{n}_{GN} \overline{H}_{fe} + \dot{m}_{10} h_{10} + \dot{m}_2 h_2 = \dot{n}_{GN} \overline{H}_{fs} + \dot{m}_1 h_1 + \dot{m}_3 h_3 \tag{3.7}
$$

où  $\dot{Q}_a$  représente le taux de dissipation de chaleur dans le milieu ambiant.

Avec:  $\dot{m}_{10} = \dot{m}_1$  et  $\dot{m}_2 = \dot{m}_3$ , cette expression permet de déterminer  $\dot{Q}_a$ :

$$
\dot{Q}_a = \dot{n}_{GN} \left( \overline{H}_{fs} - \overline{H}_{fe} \right) + \dot{m}_1 (h_1 - h_{10}) + \dot{m}_2 (h_3 - h_2) \quad (3.8)
$$

L'enthalpie des gaz de combustion  $\overline{H}_{fe}$  à l'entrée de la zone des échanges de chaleur correspond à l'enthalpie des produits déjà calculée lors de l'analyse de la combustion, on rappelle ici qu'elle est exactement égale à celle des réactifs :

$$
\overline{H}_{fe} = \overline{H}_R = 13\,806,57 \frac{kJ}{kmole\,de\,GN}
$$

Quant à l'enthalpie de ces gaz  $\overline{H}_{fs}$  à la sortie de la zone des échanges de chaleur, elle se calcule de la même manière mais avec la température mesurée à cette endroit et qui vaut 340,9 °C, soit  $T_{fs} = 614,05 K$ , on aura donc :

**Chapitre III : Analyse Energétique et Exergétique de la combustion et des transferts d'énergie dans la chaudière**

 $\bigcap$ 

$$
\overline{H}_{fs}=\alpha+\beta(T_{fs})
$$

avec :

 $\overline{O}$ 

$$
\alpha = \sum n_i \overline{h}_{f,i}^0 = -929\,435,839 \frac{kJ}{kmole\,de\,GN}
$$
  

$$
\beta(340,9\,°C) = \sum n_i \Delta \overline{h}_i^{T_{fs}}
$$
  

$$
= 1,1\Delta \overline{h}(T_{fs})_{CO_2} + 0,002\Delta \overline{h}(T_{fs})_{CO} + 2,0534\Delta \overline{h}(T_{fs})_{H_2O}
$$
  

$$
+ 0,0249\Delta \overline{h}(T_{fs})_{NO} + 0,00004\Delta \overline{h}(T_{fs})_{NO_2} + 8,44207\Delta \overline{h}(T_{fs})_{N_2}
$$
  

$$
+ 0,11471\Delta \overline{h}(T_{fs})_{O_2}
$$

Les résultats sont présentés dans le tableau ci-dessous :

**Tableau III. 4 :** Enthalpies des produits de combustion à l'entrée du réchauffeur d'air rotatif

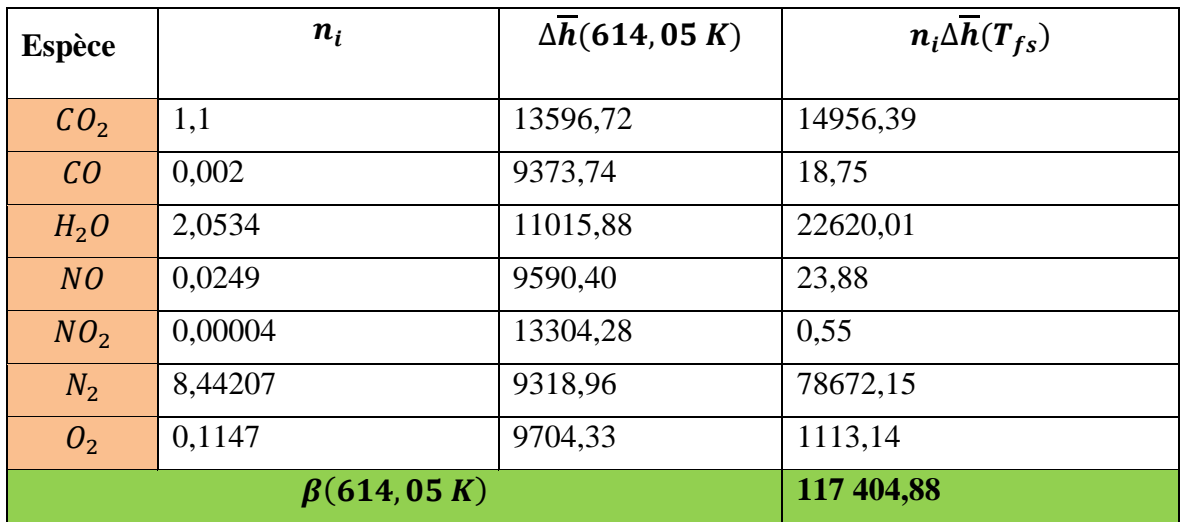

D'où :

$$
\overline{H}_{fs} = -929\,435,84 + 117\,404,88 = -\,812\,030,96\,\frac{kJ}{kmole\,de\,GN}
$$

ce qui donnerait :

$$
\overline{H}_{fs} - \overline{H}_{fe} = -812\,030{,}96 - 13\,806{,}57 = -825\,838{,}54\,\frac{kJ}{kmole.K}
$$

A présent, avec les données du tableau III.3 et le débit du GN, nous avons tout ce qu'il faut pour calculer le taux de dissipation de chaleur dans le milieu ambiant à partir de la chaudière (éq. 3.8 ). Le calcul donne la valeur suivante :

$$
\dot{Q}_a = 12\;165,88\;kW
$$

# **III.7 Bilan d'exergie de l'ensemble de la chaudière:**

Le schéma de la figure ci-dessous montre le volume de contrôle qui sera utilisé pour déterminer la destruction d'exergie à l'intérieur de la chaudière.

#### **III.7.1 Exergie de l'air à l'entrée de la chaudière :**

Etant donnée que l'air est admis à 24°C température très proche de celle de référence 25°C, son exergie physique est négligeable. Son exergie sera donc égale à son exergie chimique, déjà calculée lors de l'analyse de la combustion, elle vaut:

$$
\bar{\psi}_{aa} = \bar{\psi}_{aa}^{ch} = 1\ 367.45 \ \frac{kJ}{kmole\ de\ GN}
$$

#### **III.7.2 Exergie du combustible :**

 $\bigcirc$ 

Elle a déjà été calculée lors du bilan de la combustion (éq. 3.4) et elle vaut:

$$
\bar{\psi}_{GN} = 885\ 411{,}72\frac{kJ}{kmole\ de\ GN}
$$

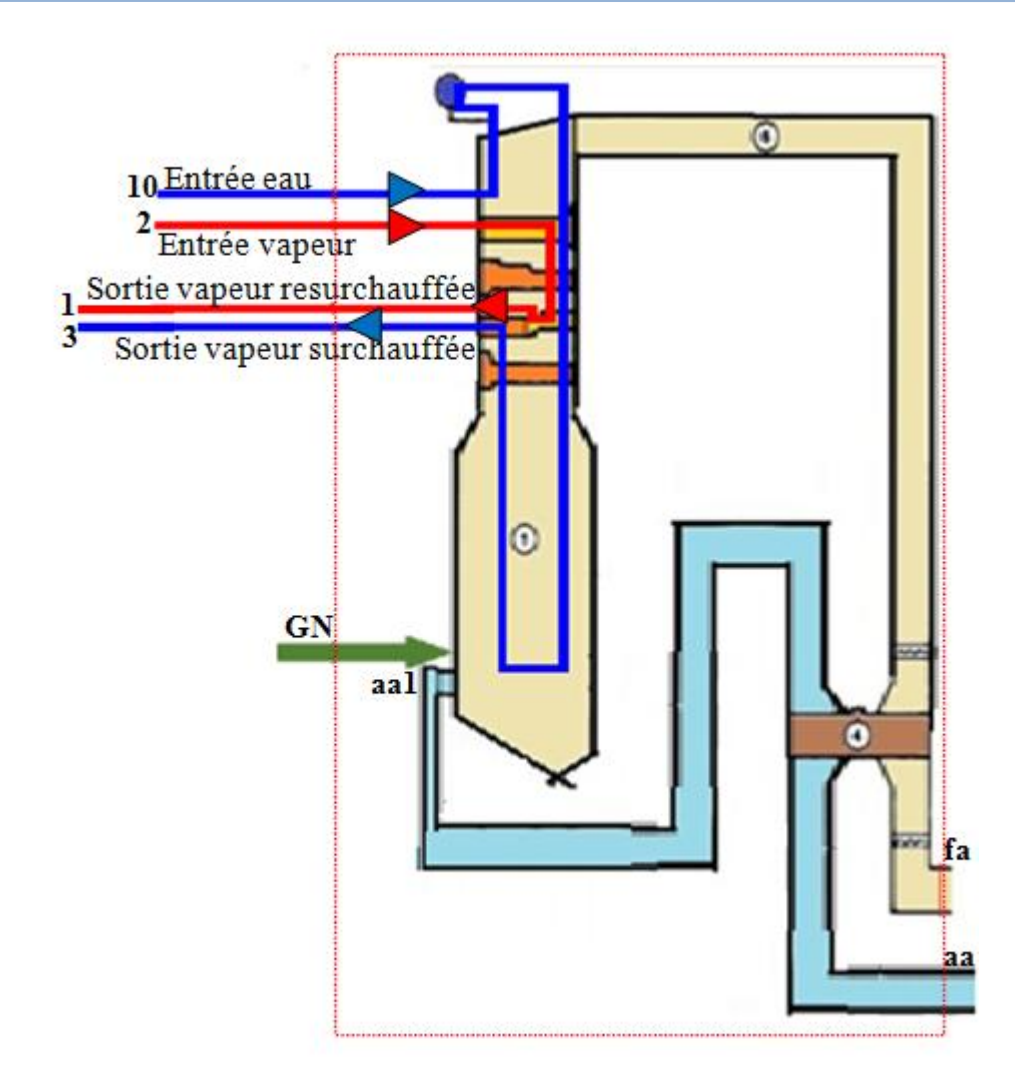

⊂

**Figure III. 3:** Volume de contrôle de toute la chaudière

## **III.7.3 Exergie des fumées à la sortie de la chaudière:**

Les fumées quittent la chaudière par la cheminée à 99°C, soit 372,15 K:

$$
\bar{\psi}_{fa}(372.15 \text{ K}) = \bar{\psi}_{fa}^{ch} + \bar{\psi}_{fa}^{ph}(372.15 \text{ K})
$$

L'exergie chimique des fumées a déjà été calculée auparavant (voir éq. 3.5 ) :

$$
\bar{\psi}_{fa}^{ch} = 2\ 141,68\ \frac{kJ}{kmole\ de\ products}
$$

L'exergie physique des fumées (produits de combustion) a déjà été calculée pour la température de flamme. Elle se calcule donc de la même manière ici mais pour une température égale à celle de ces fumées quand elles arrivent à la cheminée  $T_{fa} = 372.15 K$ :

$$
\overline{\psi}_{fe}^{ph} = \sum y_i \left\{ \left( \overline{h}_i^{T_{fa}} - \overline{h}_{fi}^0 \right) - T_0 \left[ \overline{s}_i \left( T_{fa}; P_0 \right) - \overline{s}_i^0 (298, 15 \text{ K}; P_0) \right] \right\}
$$

On trouve :

 $\bigcirc$ 

$$
\bar{\psi}_{fa}^{ph} = 319,46 \frac{kJ}{kmole\ de\ products}
$$

Les détails de calculs sont exposés dans le tableau (7) dans l'annexe 1.

$$
\bar{\psi}_{fa} = \bar{\psi}_{fa}^{ch} + \bar{\psi}_{fa}^{ph} = 2\ 461.15 \frac{\text{kJ}}{\text{kmole de products}}
$$

En multipliant par le nombre de kmole de gaz de combustion que produit la combustion d'une kilomole de gaz naturel on aura :

$$
\bar{\psi}_{fa} = 28\,832 \frac{\text{kJ}}{\text{kmole de GN}}
$$

#### **III.7.4 Calcul de l'exergie perdue:**

Pour calculer les pertes d'exergie à la surface de la chaudière, on prend comme hypothèse :

$$
T_{surf} = 50 \text{ °C} = 323{,}15 \text{ K}
$$

Ce qui permet de calculer le taux d'exergie perdue avec la chaleur dissipée dans le milieu ambiant :

$$
\psi_{\dot{Q}_a}^p = \dot{Q}_a \left( 1 - \frac{T_0}{T_s} \right) = 941,2 \; kW
$$

Le bilan d'exergie pour l'ensemble de la chaudière peut à présent être établi pour déterminer le taux de destruction total d'exergie dans la chaudière :

$$
\dot{n}_{GN}\bar{\psi}_{GN} + \dot{n}_{GN}\bar{\psi}_{aa} + \dot{m}_{10}\dot{\psi}_{10} + \dot{m}_{2}\dot{\psi}_{2} + \dot{W}_{\text{vent}}
$$

$$
= \dot{n}_{GN}\bar{\psi}_{fa} + \dot{m}_{1}\dot{\psi}_{1} + \dot{m}_{3}\dot{\psi}_{3} + \dot{\psi}_{\dot{Q}_{a}}^{p} + \dot{\psi}^{d}
$$

Le taux de destruction d'exergie dans la chaudière sera donc donné par :

$$
\dot{\psi}^d = \dot{n}_{GN} \left( \bar{\psi}_{GN} + \dot{n}_{GN} \bar{\psi}_{aa} - \bar{\psi}_{fa} \right) + \dot{m}_1 (\dot{\psi}_{10} - \dot{\psi}_{1}) + \dot{m}_2 (\dot{\psi}_{2} - \dot{\psi}_{3}) + \dot{W}_{\text{vent}} - \dot{\psi}_{\dot{Q}_{a}}^p
$$

Avec:

◯

: Puissance reçue par les ventilateurs de soufflage, elle est égale à 2 400 kW.

L'application numérique conduit à la valeur suivante :

$$
\dot{\psi}^d = 188\,340.4\,kW = 188.34\,MW
$$

Rappelons que la destruction d'exergie associée au processus de combustion vaut :

$$
\dot{\psi}_{comb}^d = 93\,926.76\,kW
$$

ce qui représente près de 50% de la destruction d'exergie au niveau de la chaudière, les 50% restant étant imputables aux irréversibilités des transferts de chaleur dans les différents échangeurs de la chaudière, soit :

$$
\dot{\psi}_{transfert}^{d} = \dot{\psi}^{d} - \dot{\psi}_{comb}^{d} = 188\,340.4 - 93\,926.76 = 94\,413.64\,kW
$$

## **III.8 Analyse des résultats :**

Nous avons dans ce chapitre analysé la chaudière en la divisant en deux partie : la chambre de combustion où le processus est considéré adiabatique et la zone des échanges de chaleur, où une partie de la chaleur est dissipée vers l'environnement. En premier lieu, on a calculé la température de flamme adiabatique, puis nous avons déterminé la destruction d'exergie au niveau de la chambre de combustion. Par la suite, en appliquant le bilan d'énergie à la zone des échanges de chaleur, le taux de dissipation de chaleur dans le milieu ambiant a été évalué. Nous avons fini par calculer l'exergie dissipée par les fumées dans l'atmosphère ainsi que celle détruite dans toute la chaudière et on en a déduit celle qui est détruite à cause des irréversibilités liées aux phénomènes de transferts de chaleurs dans les différents échangeurs. Toutes ces grandeurs sont présentées dans le tableau récapulatif suivant. Les exergies calculées auparavant par kilomole de gaz naturel ont été réévaluées en kW en les multipliant par le débit du gaz naturel exprimé en kmole/s, et Ce, afin de pouvoir les comparer entre elles.

| Grandeur                                                 | Symbole                                                               | Unité               |               |
|----------------------------------------------------------|-----------------------------------------------------------------------|---------------------|---------------|
| Température de flamme adiabatique                        | $T_{fe}$                                                              | K                   | 2437,35       |
| Taux de dissipation de chaleur dans<br>le milieu ambiant | $\dot{Q}_a$                                                           | kW                  | 12165,88      |
| Taux de destruction d'exergie dû à<br>la combustion      | $\dot{\psi}^d$<br>comb                                                | kW                  | 93 926,76     |
| Taux de perte d'exergie par les<br>fumées                | $\psi_{fa}$                                                           | kW                  | 13 087,3927   |
| Taux de perte d'exergie par<br>dissipation de la chaleur | $\dot{\psi}^p{}_{\dot{Q}_a}$                                          | kW                  | 941,2         |
| Taux de destruction d'exergie total<br>dans la chaudière | $\dot{\psi}^d$                                                        | kW                  | 188 340,4     |
| Exergie primaire du combustible                          | $\psi_{comb}$                                                         | kW                  | 401907,702    |
| Pouvoir calorifique supérieur du<br>combustible          | PCs                                                                   | kWh/Sm <sup>3</sup> | 11,033        |
| Taux des apports d'énergie primaire<br>(GN)[5]           | $Q_{comb}$                                                            | kW                  | 426 390,37    |
| Taux d'absorption de chaleur par<br>l'eau et la vapeur   | $\dot{Q}_{eau} = \dot{m}_1(h_1 - h_{10})$<br>$+ \dot{m}_2(h_3 - h_2)$ | kW                  | 386 920, 2417 |
| Rendement énergétique de la<br>chaudière (sur PCS)       | $\eta_{energ}$                                                        | $\%$                | 90,74         |
| Rendement exergétique de la<br>chaudière                 | $\eta_{exerg}$                                                        | $\%$                | < 50%         |

**Tableau III. 5:** Résultats de calculs

La remarque la plus pertinente à faire est que la destruction d'exergie la plus grande se situe au niveau de la combustion qui représente prés de 50% de la destruction totale.

Il est à noter, que les ventilateurs de recyclage de fumées , qui permettent d'augmenter la température des produits de combustion, une fois injectés dans le foyer, ne fonctionnent plus. La désurchauffe du resurchauffeur dont la régulation est liée à celle du recyclage de fumée est alors perturbée. Il est donc fort probable que la majorité des fuites dont souffre la chaudière, se trouvent à ce niveau. De même que le surchauffeur se trouvant à coté, est influencé par ces paramètres de réglage.

Il est aussi important de prendre en compte, l'excès d'air diminué par les fuites du réchauffeur rotatif vers les fumées et par le blocage de certains disques des registres des bruleurs comme ceux des bruleurs 1, 2 et 4. C'est la cause de la présence du CO dans les produits de combustion. La réparation de ces registres et des joints du réchauffeur d'air rotatif permettrait d'avoir une meilleure combustion, apportant ainsi plus d'énergie.

En réparant les ventilateurs de recyclage, les exploitant vont donc non seulement améliorer la combustion, mais en plus, ils vont pouvoir atteindre les paramètres nominaux de la vapeur resurchauffée, permettant ainsi de produire plus de travail dans les corps de turbine HP et MP.

 $\bigcirc$ 

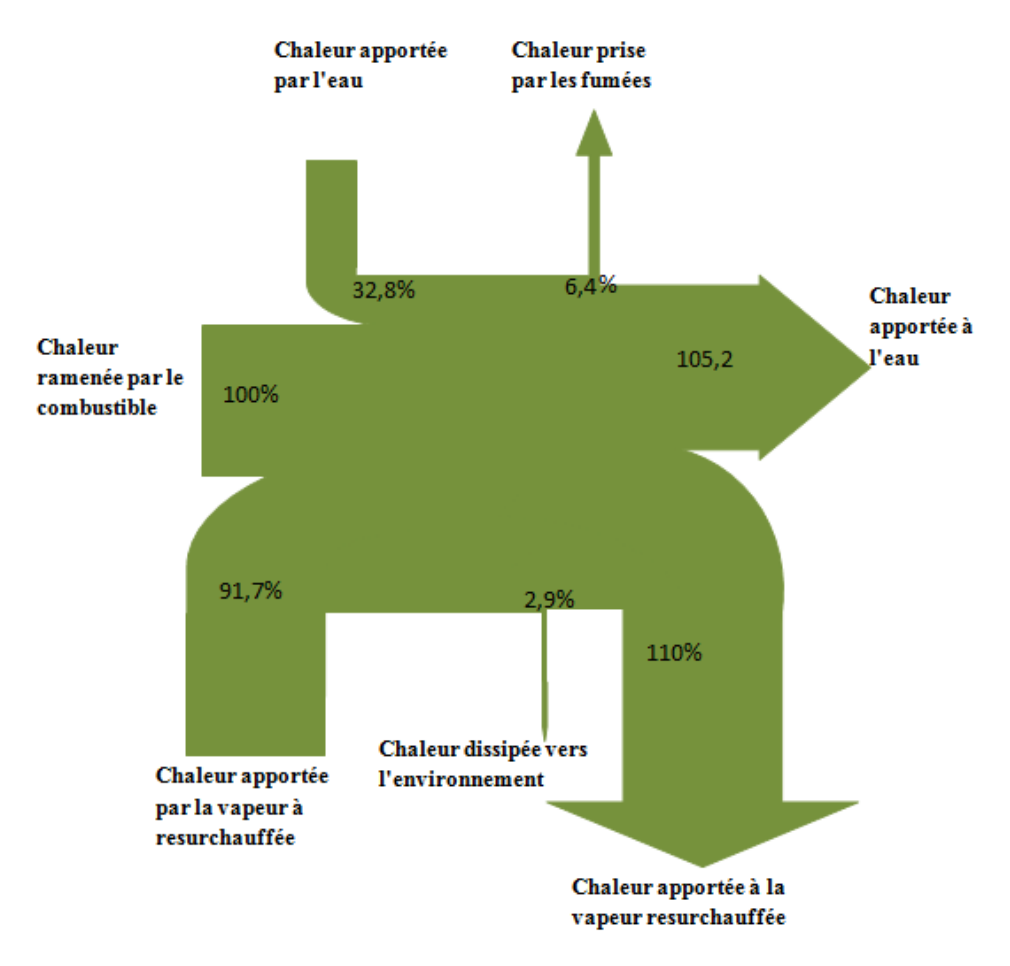

**Figure III. 4:** Diagramme de Sankey

Le diagramme ci-dessus montre la conservation d'énergie.

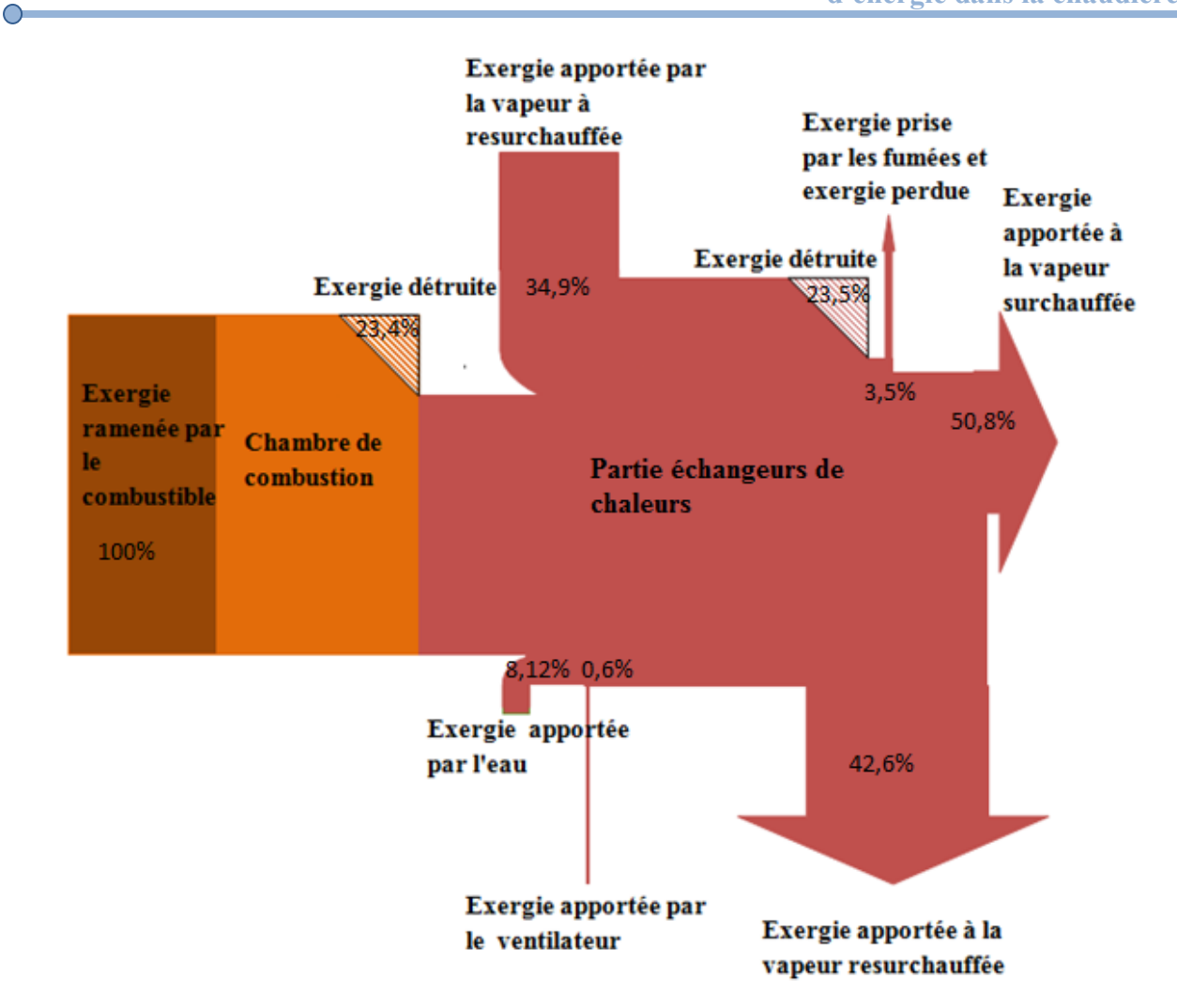

**Figure III. 5:** Diagramme de Grassmann

Le diagramme ci-dessus montre la destruction de l'exergie

# **Conclusion générale :**

Ce projet de master avait pour but de modéliser de façon simple les phénomènes de combustion et de transfert d'énergie qui ont lieu dans la chaudière du premier groupe de la centrale de Ras-Djinet. Il fait suite au travail effectué dans le cadre du projet de fin d'études d'ingéniorat sur la même centrale et qui portait sur l'analyse des performances de cette dernière, mais où la chaudière n'avait pas été abordée de façon approfondie.

La présente étude a apporté plus de précision sur la chaudière, notamment en appréhendant le processus de combustion à partir de la composition des gaz de combustion obtenue par analyse des fumées. La réaction de combustion a pu être écrite et un bilan d'énergie de la combustion a permis la détermination de la température de flamme adiabatique, température avec laquelle les gaz ont été supposés aborder les échanges de chaleur avec l'eau dans la chaudière. Par ailleurs, la connaissance du débit de GN et de la température des fumées à la sortie de la zone des échanges de chaleur avec l'eau et la vapeur, ont permis d'utiliser le bilan d'énergie de la chaudière, sans avoir besoin de recourir à l'hypothèse de l'adiabacité, pour évaluer le taux de dissipation de chaleur dans le milieu ambiant dont la valeur s'élève à 12 MW et représente près de 2.5% de l'énergie primaire fournie par le GN, ce qui est tout de même important pour une chaudière à gaz de cette taille.

Nous avons également calculé le taux de destruction d'exergie dans la chambre de combustion et dans l'ensemble de la chaudière. La destruction d'exergie due à la combustion représente près de 50% de l'exergie totale détruite au sein de la chaudière. Ce qui signifie que les irréversibilités dues aux transferts de chaleur sont également responsables de 50% de l'exergie totale détruite dans la chaudière. Cette exergie représente à son tour près de 47% de l'exergie primaire du GN, ce qui signifie que le rendement exergétique de la chaudière ne dépasse pas 50%, très loin donc derrière le rendement énergétique qui affiche une valeur supérieure à 90%.

Pour améliorer le rendement exergétique de la chaudière, mieux vaut se focaliser sur l'amélioration des échanges de chaleur en veillant entre autres à bien entretenir les surfaces d'échange, à utiliser une eau de très bonne qualité pour éviter l'encrassement des tubes de l'intérieur et les surchauffes du métal qui risquent de conduire au percement de ces tubes et aux fuites de vapeur.

En ce qui concerne la combustion, il faut tout de même anticiper sur les conséquences d'une combustion qui risque de produire des imbrûlés à cause des fuites d'air vers les fumées, constatées au niveau du réchauffeur rotatif. Il est même possible que la basse température de 99°C des fumées à la cheminée soit due à ces fuites d'air et non à une bonne récupération d'énergie par le réchauffeur d'air.

Les diagrammes de Sankay et de Grassman tracés pour présenter graphiquement le bilan d'énergie et le bilan d'exergie respectivement, montrent la différence des profils affichés par ces deux bilans. Le bilan d'énergie évolue en conservant un profil épais, signe qu'on ne perd pas beaucoup d'énergie dans la chaudière, tandis que le bilan d'exergie évolue en s'amincissant, signe que le parcours de l'exergie est semé d'embuches destructrices d'exergie, ces embuches sont toutes les irréversibilités associées aux interactions d'échange et aux processus actifs dans la chaudière.

61

# **Références bibliographique**

[1] Kraftwerk Union, Centrale thermique de Ras-Djinet. *La chaudière*, document 5505.

[2] Centrale thermique de Ras-Djinet. *Consignes d'exploitation: Allumage de la chaudière*. Document N°006, 23/09/2007 Ras-Djinet.

[3] Bouziane Khadidja. *Analyse thermodynamique des équipements énergétique de la centrale thermique à vapeur de Ras-Djinet*. Mémoire de projet de fin d'étude d'ingéniorat. Ecole Nationale Polytechnique, Alger 2016.

[4] Institut Français du Pétrole, *Phénomènes de la combustion :Réaction radicalaires de combustion,* 2005. Consulté le [28/06/2016] disponible sur < www.docplayer.fr>.

[5] Centrale de Ras-Djinet. *Rendement de la chaudière 2012.* Fichier Excel, Ras-Djinet 2012.

[6] Centrale de Ras-Djinet. *Fiche de contrôle systématique.* Gr 10, 16/03/2016, Ras-Djinet.

[7]Michael J.MORAN, Howard N.SHAPIRO, Daisie A. BOETTNER et Margaret B. BAILEY. *Fundamentals of Engineering Thermodynamics*, 7ème édition. John Wiley & Sons, Inc.

[8]Lucien Borel et Daniel Favart *Thermodynamique et énergétique, tome 1 de l'énergie à l'exergie.* Presses polytechniques et universitaires romandes, Lausanne 2011.

[9] JANAF *Thermochemical Tables*, Thermal Research Laboratory, The Dow Chemical Company, Midland, Michigan.

# **Annexe 1**

#### **Calcul de l'enthalpie de formation du gaz naturel :**

L'équation régissant l'enthalpie d'un mélange est la suivante :

$$
\overline{h}_{f,GN}^0 = \sum y_i \overline{h}_{f,i}^0
$$

Le tableau1 suivant nous permet de calculer les contributions de chaque constituant dans l'enthalpie totale du gaz naturel, les enthalpies standard de formation ont été prises des tables de JANAF [9], sauf pour l'Ethane ( $C_2H_6$ ), le Propane ( $C_3H_8$ ) et le Butane ( $C_4H_{10}$ ) qui sont pris de MORAN [7].

| Espèce          | Yi (fraction<br>molaire du<br>constituant<br>dans le<br>mélange) | $\overline{h}_{f,i}$ | yi. $\overline{h}_{f,i}^0$ (en kJ/kmole de GN) |
|-----------------|------------------------------------------------------------------|----------------------|------------------------------------------------|
| N <sub>2</sub>  | 0,033                                                            | 0                    | O                                              |
| CO <sub>2</sub> | 0,0069                                                           | $-393522$            | $-2715,3018$                                   |
| CH <sub>4</sub> | 0,8602                                                           | $-74873$             | $-64405,7546$                                  |
| $C_2H_6$        | 0,075                                                            | $-84667$             | $-6350,025$                                    |
| $C_3H_8$        | 0,0179                                                           | $-103847$            | $-1858,8613$                                   |
| $C_4H_{10}$     | 0,0056                                                           | $-126148$            | $-706,4288$                                    |
| $C_5H_{10}$     | 0,0014                                                           | $-146440$            | $-205,016$                                     |
|                 | GN                                                               |                      | -76241,3875                                    |

**Tableau 1: Calcul de l'enthalpie de formation du Gaz Naturel**

#### **Détail de calcul de l'enthalpie de formations des produits à l'état standard α:**

Elle est déterminée en utilisant l'équation suivante :

$$
\alpha=\sum y i\,\overline{h}_{f,i}^0
$$

Les résultats de calculs sont présenté dans le tableau 2 suivant, les enthalpies de formations sont pris de JANAF [9].

**Tableau 2: Calcul de l'enthalpie de formation des produits à l'état de standard**

| Espèce           | ni: Nombre de mole pour 1 kilomole de GN | $\overline{h}_{f,i}^0$ | $ni. \overline{h}_{f.i}^0$ |
|------------------|------------------------------------------|------------------------|----------------------------|
| CO <sub>2</sub>  | 1,1                                      | $-393522$              | $-432874,2$                |
| CO               | 0,002                                    | $-110529$              | $-221,058$                 |
| H <sub>2</sub> O | 2,0534                                   | $-241827$              | -496567,562                |
| NO               | 0,00249                                  | 90592                  | 225,591843                 |
| NO <sub>2</sub>  | 0,00004                                  | 33723                  | 1,38859412                 |

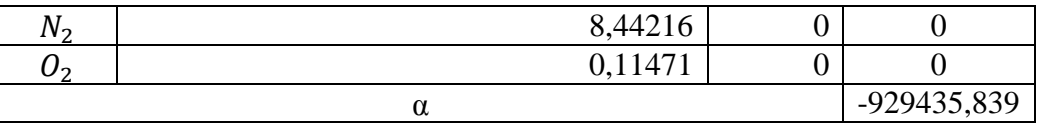

**Calcul itératif de la température de flamme adiabatique :**

Nous avons :

$$
\beta = \sum y_i \Delta \overline{h}_i^{T-298,15} = 943242,41 \frac{kJ}{kmole \ de \ GN}
$$

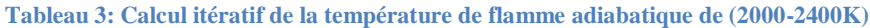

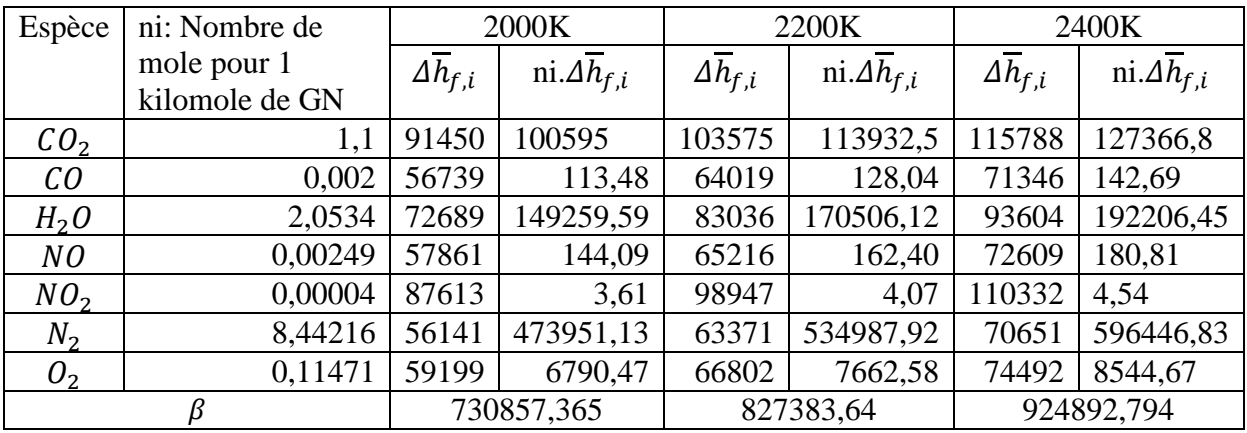

#### **Tableau 4:Calcul itératif de la température de flamme adiabatique de (2500 K)**

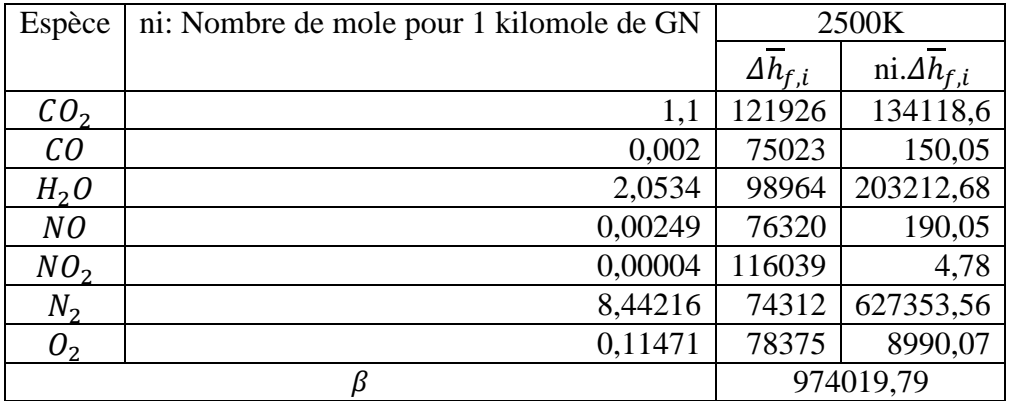

Après avoir trouver les deux bornes qui cernent la valeur de qui sont celle de la température 2400K et 2500K, il suffit de faire une interpolation entre ces deux points pour trouver la valeur de la température adiabatique.

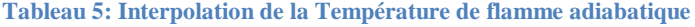

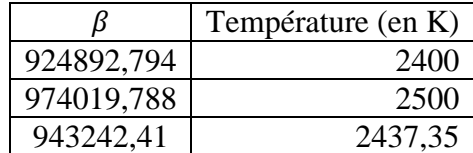

#### **L'exergie du combustible:**

L'exergie du combustible est seulement de nature chimique car il est admis à l'état standard de référence de l'exergie (25°C, 1 atm). Pour l'exergie chimique d'un mélange elle se calcule par l'expression :

$$
\bar{\psi}^{ch}_{GN} = \sum_i y_i \, \bar{\psi}^{ch}_i + \bar{R} T_0 \sum y_i \ln y_i
$$

Les résultats de calculs sont présenté dans le tableau 6 suivant, les exergies chimiques ont été prises des tables de Michael J.MORAN et al [7] :

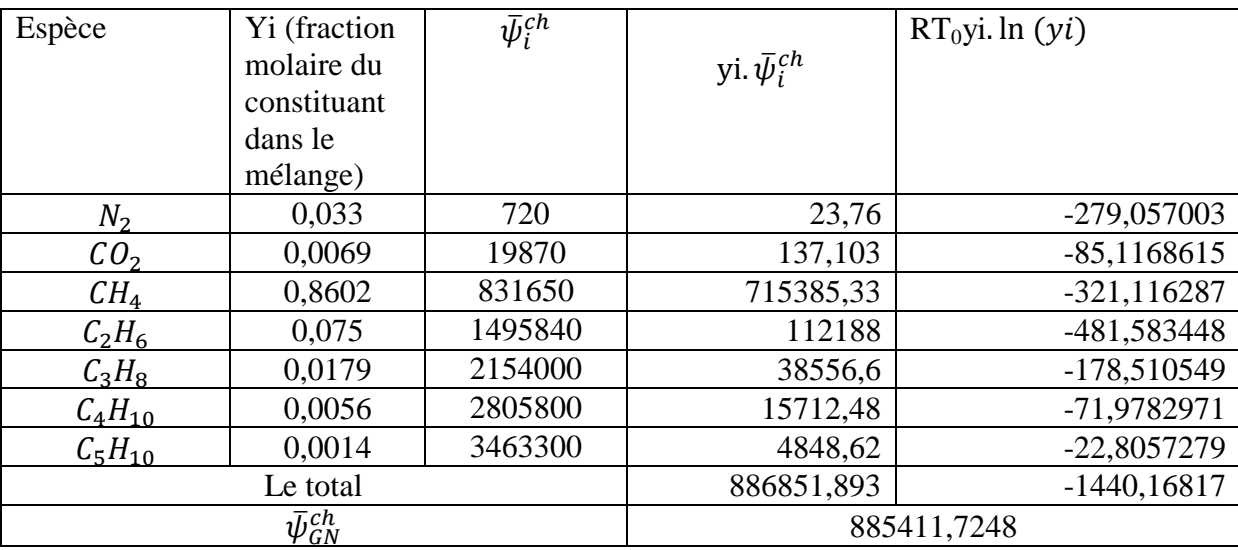

#### **Tableau 6: Exergie du combustible**

#### **Exergie physique des fumées à la sortie de la chaudière:**

L'équation qui permet de calculer cette exergie est la suivante :

$$
\overline{\psi}_{fi}^{ph} = \sum y_i \left( (\overline{h}_{fi} - \overline{h}_{fi,298}) - T_0 [\overline{s}_i(T_i; P_0) - \overline{s}_{0i}^0(T_0; P_0)] \right)
$$

Les résultats de calculs sont rapportés au tableau 7 suivant, les différences d'enthalpies et les entropies ont été pris à partir des tables de JANAF [9]:

 $\bigcirc$ 

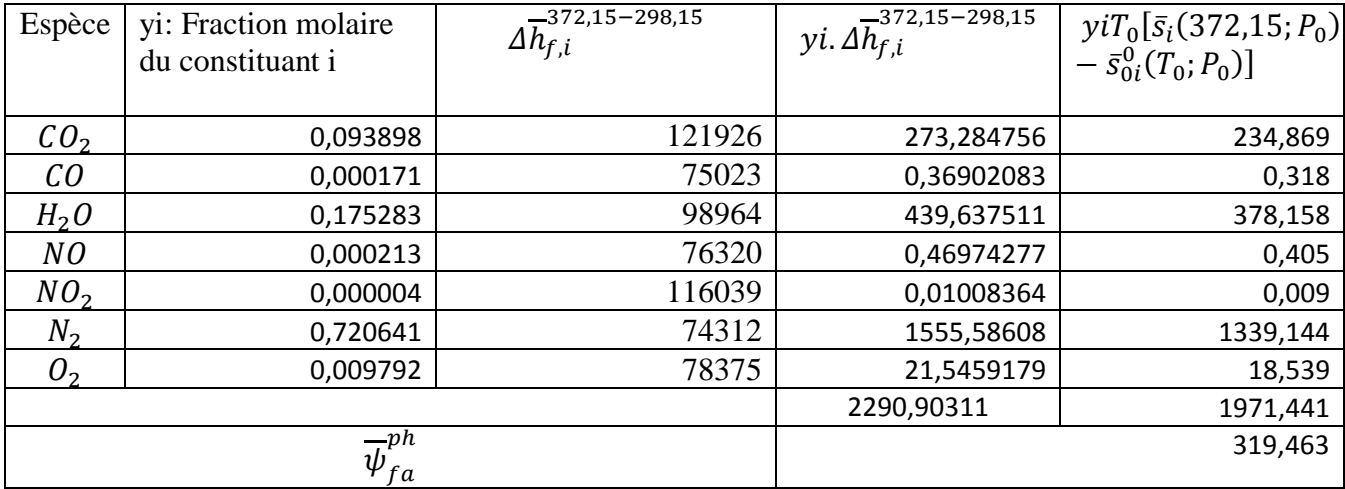

#### **Tableau 7: Exergie physique des fumées à la sortie de la chaudière**

# **Annexe 2**

**TABLE A-26** 

#### **Tableau des exergies chimiques de certaines molécules chimiques :**

Le tableau suivant a été tiré de l'ouvrage de Michael J.MORAN [7]:

#### **Tableau 1: Exergie de certains composants chimiques**

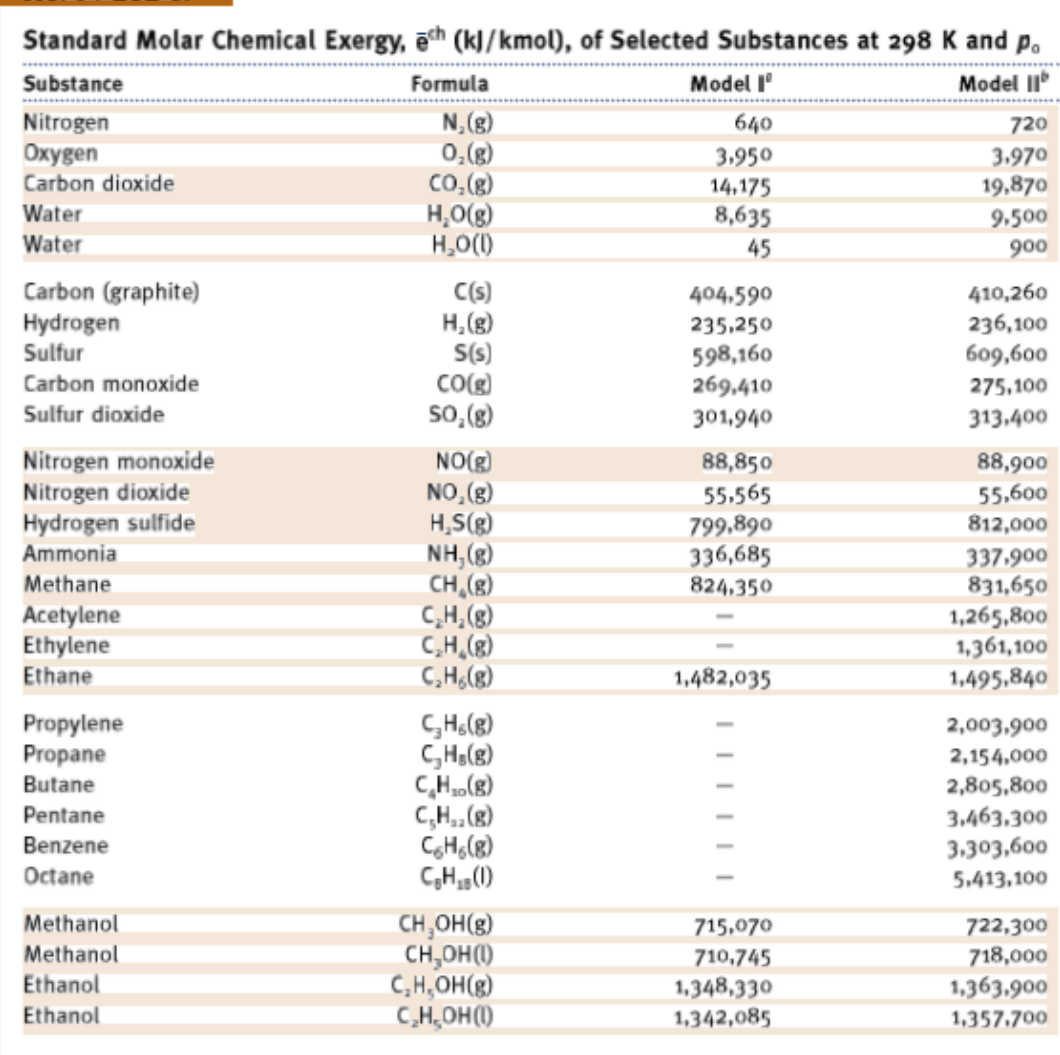

<sup>r</sup>J. Ahrendts, "Die Exergie Chemisch Reaktionsfähiger Systeme," VDI-Forschungsheft, VDI-Verlag, Dusseldorf, 579, 1977. Also see "Reference States," Energy-The International Journal, 5: 667-677, 1980. In Model I, p<sub>o</sub> = 1.019 atm. This model attempts to impose a criterion that the reference environment be in equilibrium. The reference substances are determined assuming restricted chemical equilibrium for nitric acid and nitrates and unrestricted thermodynamic equilibrium for all other chemical components of the atmosphere, the oceans, and a portion of the Earth's crust. The chemical composition of the gas phase of this model approximates the composition of the natural atmosphere. <sup>D</sup>J. Szargut, D. R. Morris, and F. R. Steward, Exergy Analysis of Thermal, Chemical, and Metallurgical Processes, Hemisphere, New York, 1988. In Model II,  $p_n = 1.0$  atm. In developing this model a reference substance is selected for each chemical element from among substances that contain the element being considered and that are abundantly present in the natural environment, even though the substances are not in completely mutual stable equilibrium. An underlying rationale for this approach is that substances found abundantly in nature have little economic value. On an overall basis, the chemical composition of the exergy reference environment of Model II is closer than Model I to the composition of the natural environment, but the equilibrium criterion is not always satisfied.

#### **Tables des enthalpies:**

 $\bigcirc$ 

Ces tables sont prisent de l'ouvrage de Michael J.MORAN [7]:

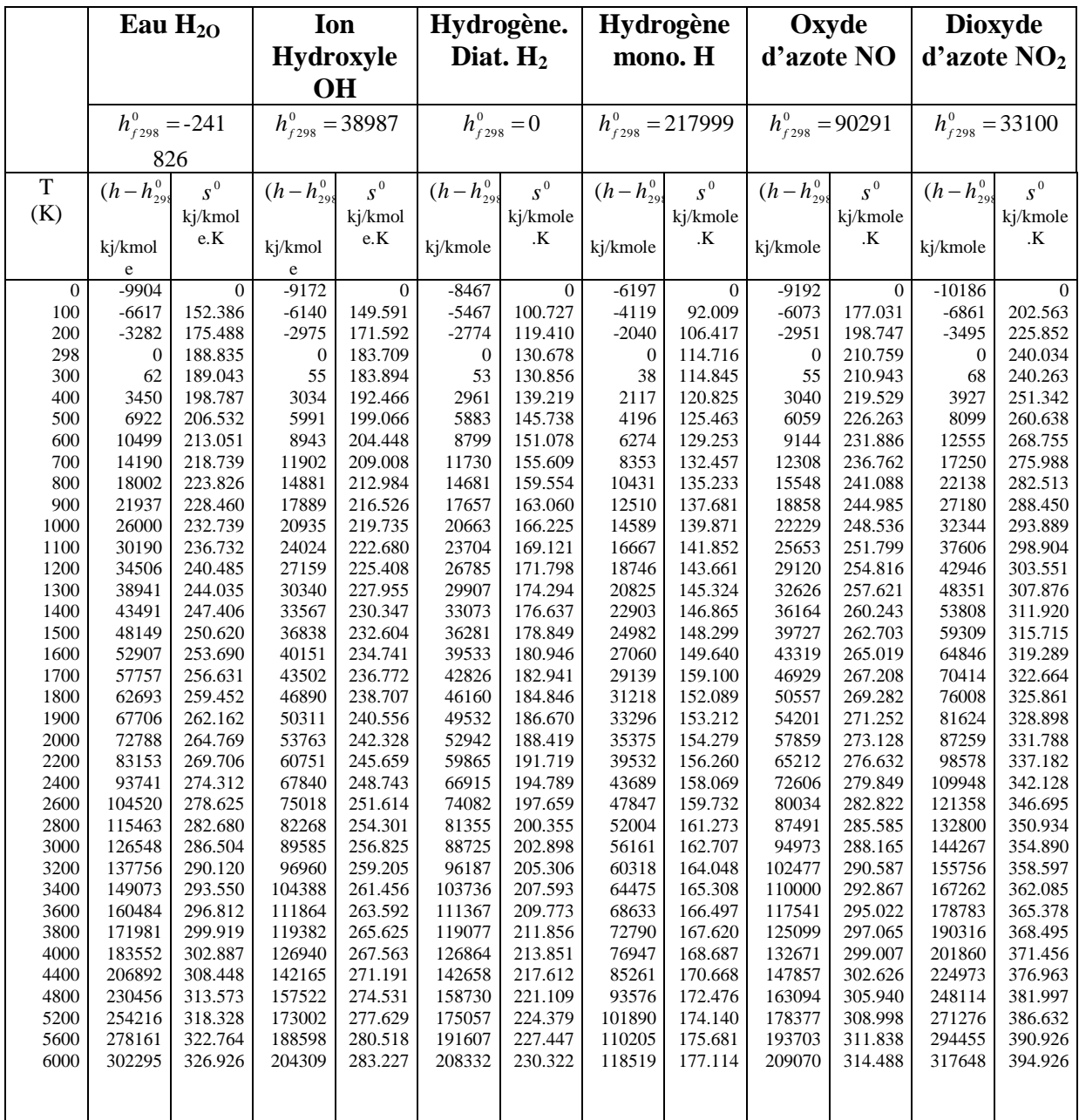

#### **Tableau 2: Enthalpies de formation**

 $\overline{O}$ 

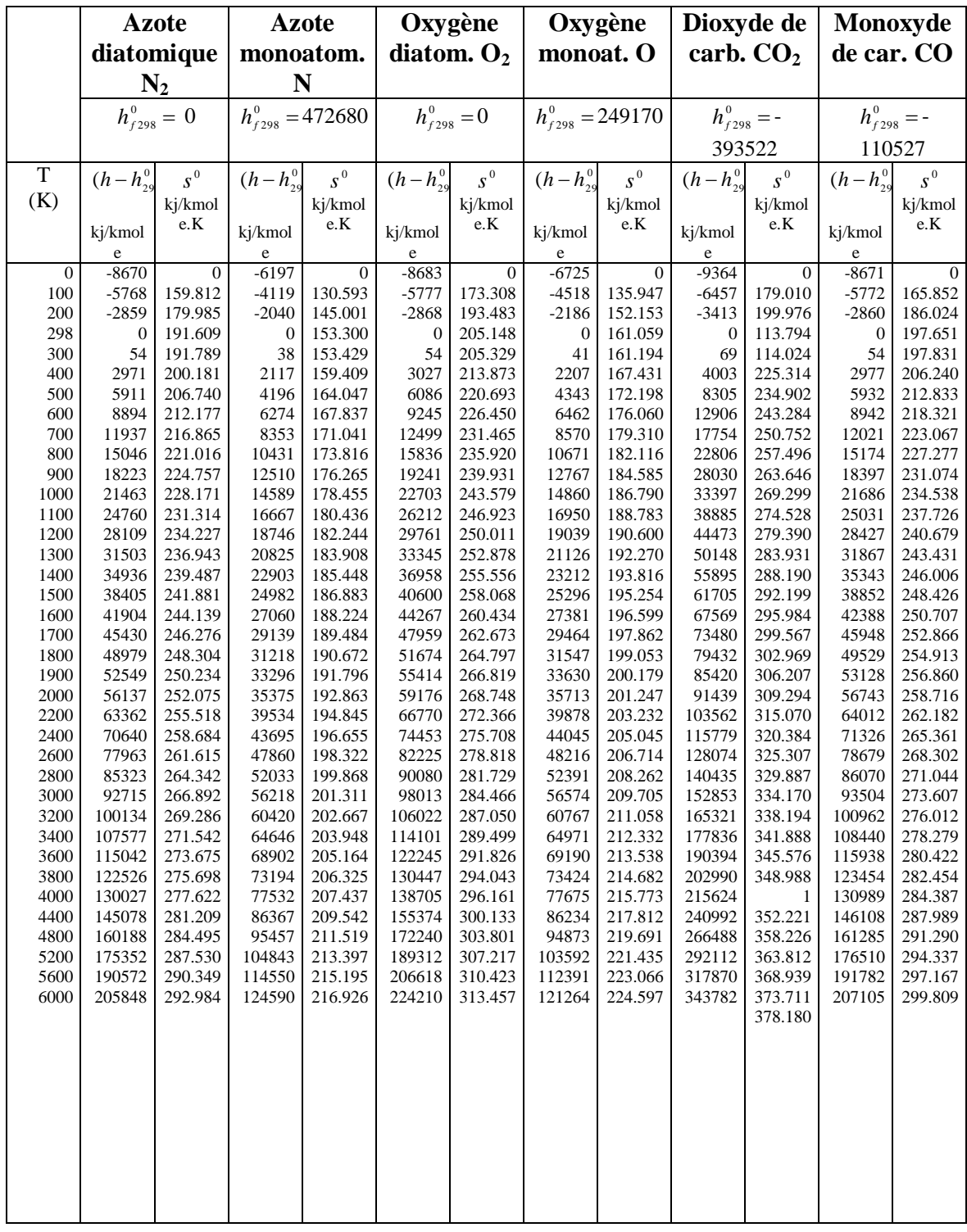

#### **Tableau 3: Enthalpie de formation ( suite)**

ſ